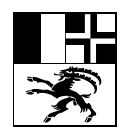

Amt für Raumentwicklung Graubünden Uffizi per il svilup dal territori dal chantun Grischun Ufficio per lo sviluppo del territorio dei Grigioni

Ringstrasse 10, 7001 Coira, Telefono +41 (0)81 257 23 23, Internet: www.are.gr.ch, E-mail: info@are.gr.ch

# **Istruzioni per la digitalizzazione delle zone di pianificazione**

# **Set di geodati di base n. 76**

**Numero della versione: 1.0**

**Data della versione: 1° ottobre 2023**

#### Scopo delle istruzioni  $\mathbf{1}$

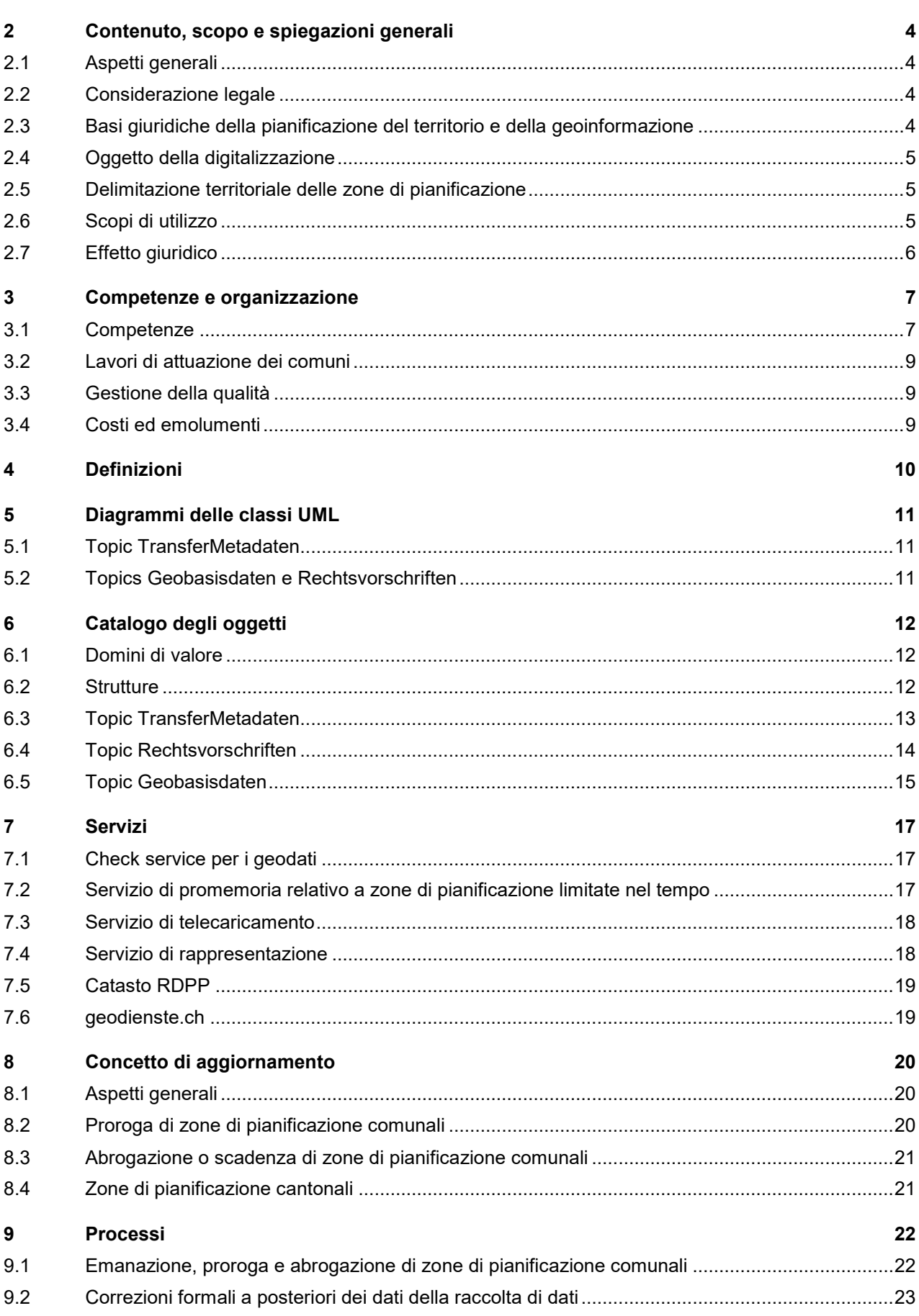

 $\overline{\mathbf{4}}$ 

# **10 Altri requisiti e prescrizioni 23**

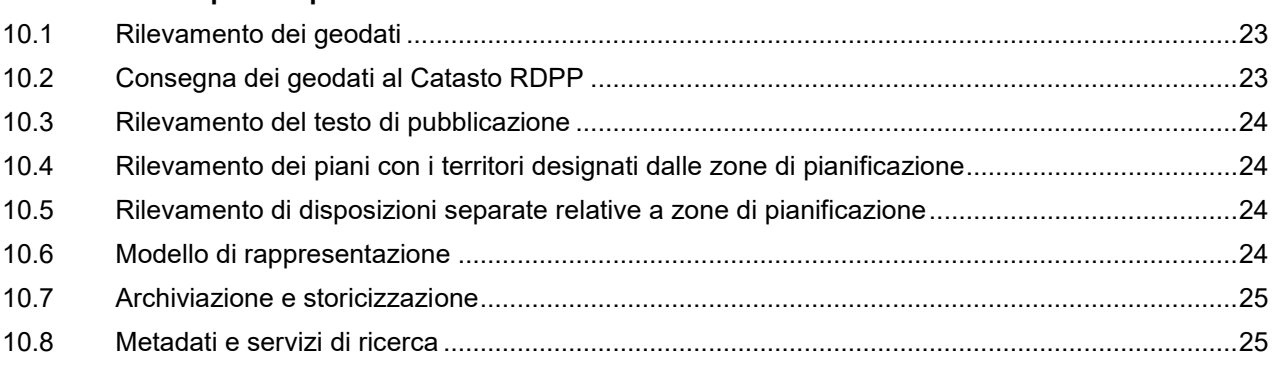

# **11 Allegato**

- 11.1 Modello di dati in INTERLIS
- 11.2 Elenco delle abbreviazioni
- 11.3 Indicazioni relative al Foglio ufficiale cantonale elettronico
- 11.4 Modifiche più importanti rispetto alle direttive precedenti

# **1 Scopo delle istruzioni**

Le istruzioni per la digitalizzazione delle zone di pianificazione, emanate dall'Ufficio per lo sviluppo del territorio (UST-GR) quale servizio specializzato cantonale competente, definiscono i requisiti posti all'elaborazione digitale e alla messa a disposizione delle zone di pianificazione comunali e cantonali.

Le istruzioni si basano sul set di geodati di base «Zone di pianificazione» (n. 76) del catalogo dei geodati di base del diritto federale (art. 8 OCGI, CSC 217.310). Le istruzioni considerano i requisiti posti dalla legislazione sulla geoinformazione e il modello di geodati minimo «Zone di pianificazione» stabilito dall'Ufficio federale dello sviluppo territoriale (UST) quale servizio specializzato competente della Confederazione (art. 9 OGI).

Le istruzioni sono destinate ad autorità e specialisti di Cantone e comuni nonché a studi di pianificazione privati e a fornitori di servizi SIG che si occupano della digitalizzazione delle zone di pianificazione.

L'«Aiuto pratico concernente le zone di pianificazione comunali»[1](#page-3-0) (UST-GR, aprile 2022) è un ausilio che spiega le questioni tecnico-giuridiche in relazione all'emanazione, alla proroga e all'abrogazione di zone di pianificazione.

# **2 Contenuto, scopo e spiegazioni generali**

#### **2.1 Aspetti generali**

-

In virtù della legislazione sulla geoinformazione e della legislazione cantonale sulla pianificazione del territorio (art. 8 LPTC, art. 4 OPTC), i comuni e il Cantone devono gestire le loro zone di pianificazione in forma digitale in base ai requisiti qualitativi e tecnici stabiliti nelle presenti istruzioni.

#### **2.2 Considerazione legale**

Se viene avviata l'emanazione o la modifica dell'ordinamento base o di un piano di quartiere, la Sovrastanza comunale può emanare una zona di pianificazione comunale per i relativi territori (art. 21 cpv. 1 LPTC).

Nella zona di pianificazione non può essere intrapreso nulla che possa ostacolare o contrastare la nuova pianificazione (art. 21 cpv. 1 LPTC). In particolare progetti di costruzione possono essere autorizzati soltanto se non sono in contrasto né con le pianificazioni e prescrizioni passate in giudicato né con quelle nuove previste.

La zona di pianificazione può essere emanata per la durata di due anni e prorogata adeguatamente con il consenso del Dipartimento (art. 21 cpv. 3 LPTC).

Il comune rende note l'emanazione e la proroga delle zone di pianificazione sull'organo di pubblicazione ufficiale del comune e sul Foglio ufficiale cantonale (art. 21 cpv. 4 LPTC). Le zone di pianificazione entrano in vigore con la pubblicazione.

I ricorsi contro l'emanazione o la proroga di zone di pianificazione non hanno effetto sospensivo (art. 34 e 53 LGA)[2](#page-3-1).

Le zone di pianificazione cantonali vengono emanate dal Dipartimento a seguito di un piano delle utilizzazioni cantonale secondo l'art. 15 LPTC o di un ordinamento sostitutivo cantonale secondo l'art. 23 LPTC.

#### **2.3 Basi giuridiche della pianificazione del territorio e della geoinformazione**

- Legge federale sulla pianificazione del territorio (LPT; [RS 700\)](https://www.admin.ch/opc/it/classified-compilation/19790171/index.html)
- Ordinanza federale sulla pianificazione del territorio (OPT; [RS 700.1\)](https://www.admin.ch/opc/it/classified-compilation/20000959/index.html)
- Legge sulla pianificazione territoriale del Cantone dei Grigioni (LPTC; [CSC 801.100\)](http://www.gr-lex.gr.ch/data/801.100/it)
- Legge federale sulla geoinformazione (LGI; [RS 510.62\)](http://www.admin.ch/ch/i/sr/c510_62.html)

<span id="page-3-0"></span><sup>1</sup> [www.are.gr.ch](http://www.are.gr.ch/) → Servizi → Pianificazione delle utilizzazioni → Guide

<span id="page-3-1"></span> $2$  L'art. 31 cpv. 2 e l'art. 53 cpv. 2 LGA (concessione dell'effetto sospensivo) non trovano applicazione a seguito delle caratteristiche e della natura giuridica dello strumento della zona di pianificazione.

- Ordinanza federale sulla geoinformazione (OGI; [RS 510.620\)](http://www.admin.ch/opc/it/classified-compilation/20071088/index.html)
- Ordinanza federale sul Catasto delle restrizioni di diritto pubblico della proprietà (OCRDPP; RS [510.622.4\)](http://www.admin.ch/opc/it/classified-compilation/20081895/index.html)
- Ordinanza dell'Ufficio federale di topografia sulla geoinformazione (OGI-swisstopo; RS [510.620.1\)](http://www.admin.ch/opc/it/classified-compilation/20071096/index.html)
- Legge cantonale sulla geoinformazione (LCGI; [CSC 217.300\)](http://www.gr-lex.gr.ch/data/217.300/it)
- Ordinanza cantonale sulla geoinformazione (OCGI; [CSC 217.310\)](http://www.gr-lex.gr.ch/data/217.310/it)

#### **2.4 Oggetto della digitalizzazione**

I documenti e i piani seguenti sono soggetti alla digitalizzazione e alla pubblicazione nel Catasto RDPP e in altri geoservizi:

- Testo di pubblicazione nel Foglio ufficiale cantonale relativo a emanazione e proroga di zone di pianificazione (art. 21 cpv. 4 LPTC; art. 16 cpv. 3 LPTC; [www.kantonsamtsblatt.gr.ch\)](http://www.kantonsamtsblatt.gr.ch/)
- Piani con i territori chiaramente definiti della zona di pianificazione se sono oggetto dell'emanazione
- Eventuali disposizioni separate relative alle zone di pianificazione
- Decreti del Governo (in forma anonima) concernenti ricorsi di pianificazione in caso di parziale/totale accoglimento, se la zona di pianificazione non viene integralmente abrogata

Non sono oggetto della digitalizzazione i seguenti piani e documenti:

- Decisioni dei comuni relative all'emanazione di zone di pianificazione o proroghe di zone di pianificazione
- Consensi del Dipartimento relativi a proroghe di zone di pianificazione
- $-$  Altri documenti delle procedure di impugnazione<sup>[3](#page-4-0)</sup>
- Altra documentazione esplicativa

Le determinazioni di pianificazioni consecutive (art. 26 cpv. 4 LPTC) e le decisioni concernenti l'emanazione o la modifica dell'ordinamento base fino all'approvazione del progetto (art. 48 cpv. 6 LPTC) non vengono rilevate nella raccolta di geodati di base delle zone di pianificazione nonostante il loro effetto quale zona di pianificazione. Nel primo caso i dati sono compresi nella raccolta di geodati di base della pianificazione delle utilizzazioni comunale (codici cantonali 5121 e 5131), nel secondo caso sono oggetto dei metadati centrali<sup>[4](#page-4-1)</sup> della pianificazione delle utilizzazioni comunale.

I bandi di ricomposizione secondo l'art. 67 LPTC, per i quali valgono per analogia le prescrizioni per le zone di pianificazione comunali non vengono rilevati come zone di pianificazione.

#### **2.5 Delimitazione territoriale delle zone di pianificazione**

L'esatta delimitazione territoriale delle zone di pianificazione risulta dai piani che i comuni emanano appositamente per le zone di pianificazione oppure, se non sono stati emanati dei piani, dai rispettivi testi di pubblicazione.

### **2.6 Scopi di utilizzo**

-

I geodati delle zone di pianificazione sono pubblici (art. 4 LPT, art. 22 OGI) e servono in primo luogo:

- all'esecuzione della legge sulla pianificazione del territorio e dell'ordinanza sulla pianificazione del territorio;
- al Catasto delle restrizioni di diritto pubblico della proprietà (Catasto RDPP); e
- all'informazione della popolazione (art. 4 LPT).

<span id="page-4-0"></span> $3$  Le sentenze giudiziarie che in caso di accoglimento incidono con una normativa su una zona di pianificazione devono essere attuate in modo riconoscibile nei dati e nei documenti digitali; i rimandi nei dati (classe Typ\_Planungszone, attributo Bemerkungen) e nei documenti (testo in rosso in analogia alle designazioni ufficiali dell'UST-GR nell'ordinamento base) rimandano alla sentenza

<span id="page-4-1"></span><sup>4</sup> cap. 8.7 delle Istruzioni sulla pianificazione dell'utilizzazione comunale dei Grigioni in formato digitale

### **2.7 Effetto giuridico**

L'effetto giuridico di geodati e documenti digitali delle zone di pianificazione si orienta alle disposizioni della legislazione sulla geoinformazione, del Catasto delle restrizioni di diritto pubblico della proprietà (Catasto RDPP) e della legge cantonale sulla pianificazione territoriale (art. 8 LPTC).

Il Catasto RDPP non svolge per ora alcuna funzione come organo di pubblicazione ufficiale (art. 2 OCRDPP). L'emanazione e la proroga di zone di pianificazione devono avvenire anche in futuro sull'organo di pubblicazione ufficiale del comune e sul Foglio ufficiale cantonale (art. 21 LPTC).

Se il contenuto delle zone di pianificazione digitali e le decisioni passate in giudicato concernenti le zone di pianificazione (testo di pubblicazione, piani e disposizioni in forma cartacea) sono in contraddizione, prevalgono le decisioni passate in giudicato (art. 3a OCRDPP).

# **3 Competenze e organizzazione**

### <span id="page-6-0"></span>**3.1 Competenze**

Le competenze risultano in primo luogo dalla legislazione sulla geoinformazione e dell'ordinanza sulla pianificazione territoriale del Cantone dei Grigioni.

# 3.1.1 Comune

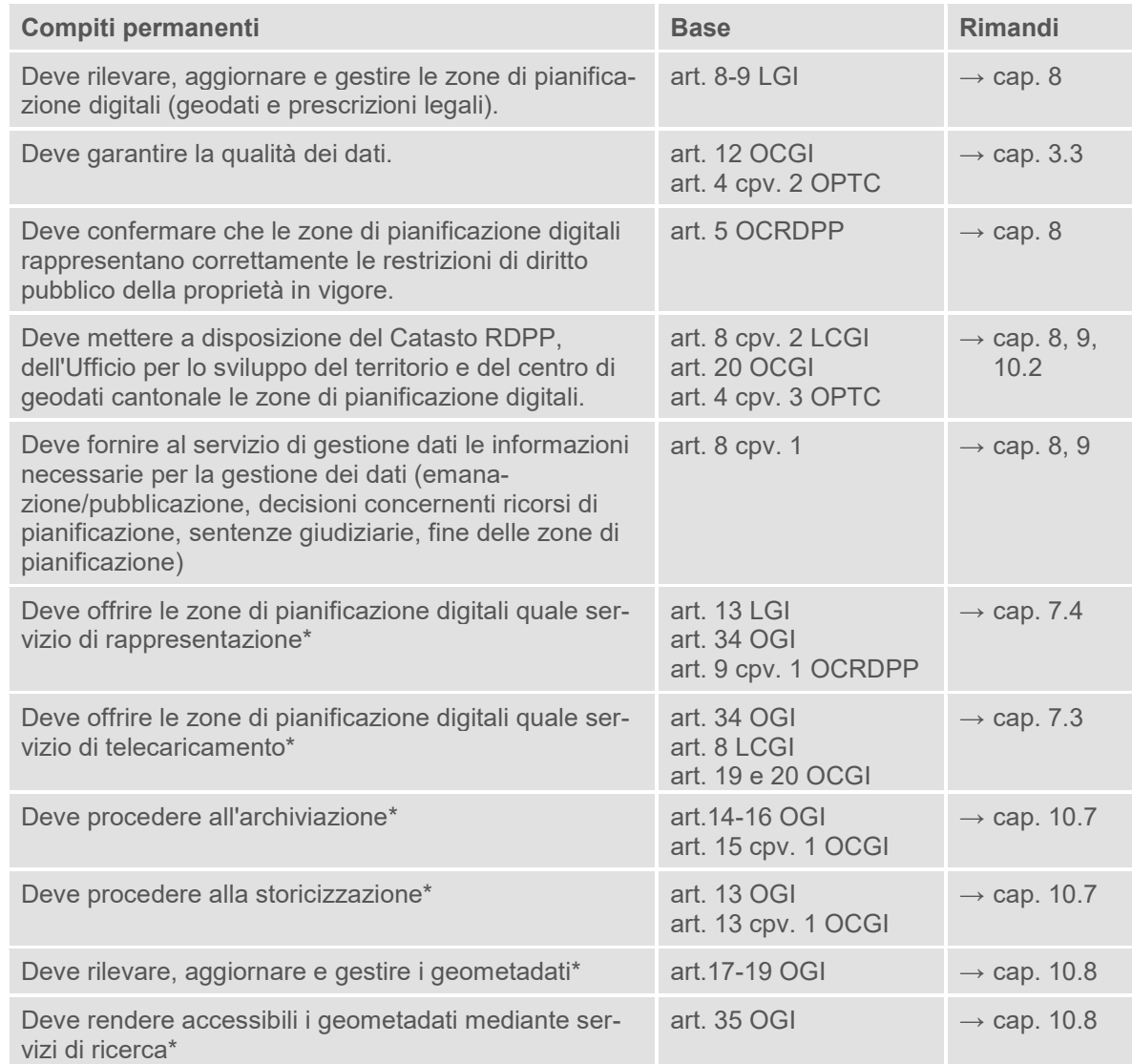

\* Delega dei compiti (completa o parziale) al Cantone avvenuta o in esame (vedi i rimandi per i dettagli)

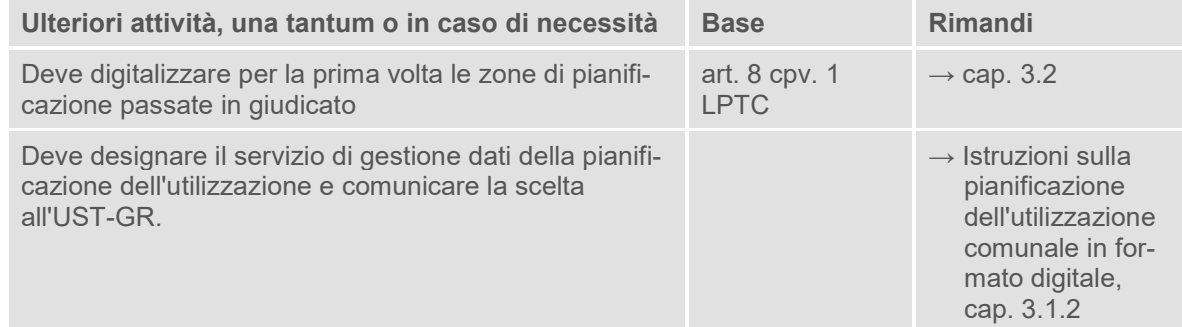

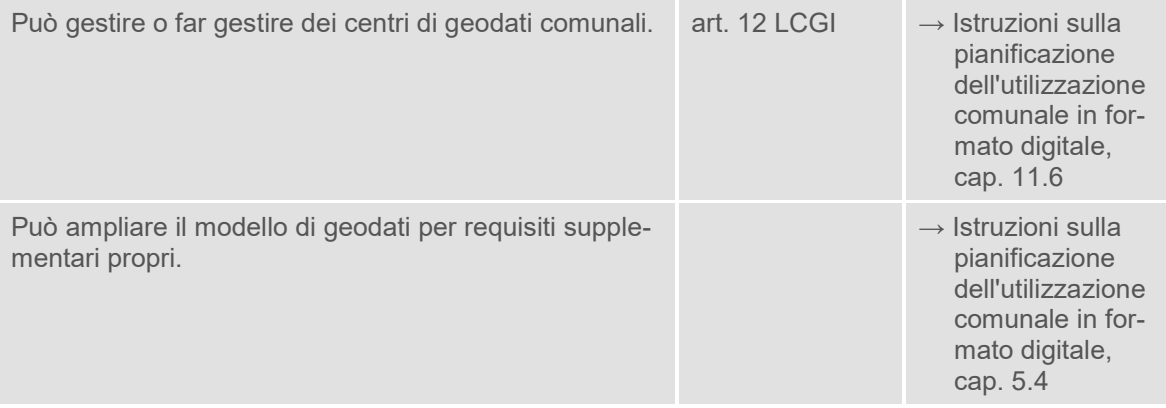

I comuni che non svolgono autonomamente i compiti di loro competenza possono esternalizzarli ad aziende private che dispongono delle conoscenze necessarie e dell'infrastruttura tecnica richiesta. La competenza per l'elaborazione e la messa a disposizione delle zone di pianificazione spetta ai servizi di gestione dati stabiliti dai comuni per l'ordinamento base e i piani di quartiere. I compiti del servizio di gestione dati e i requisiti posti sono definiti nei cap. 3.1.2 e 12.3 delle Istruzioni sulla pianificazione dell'utilizzazione comunale in formato digitale.

#### 3.1.2 Ufficio per lo sviluppo del territorio

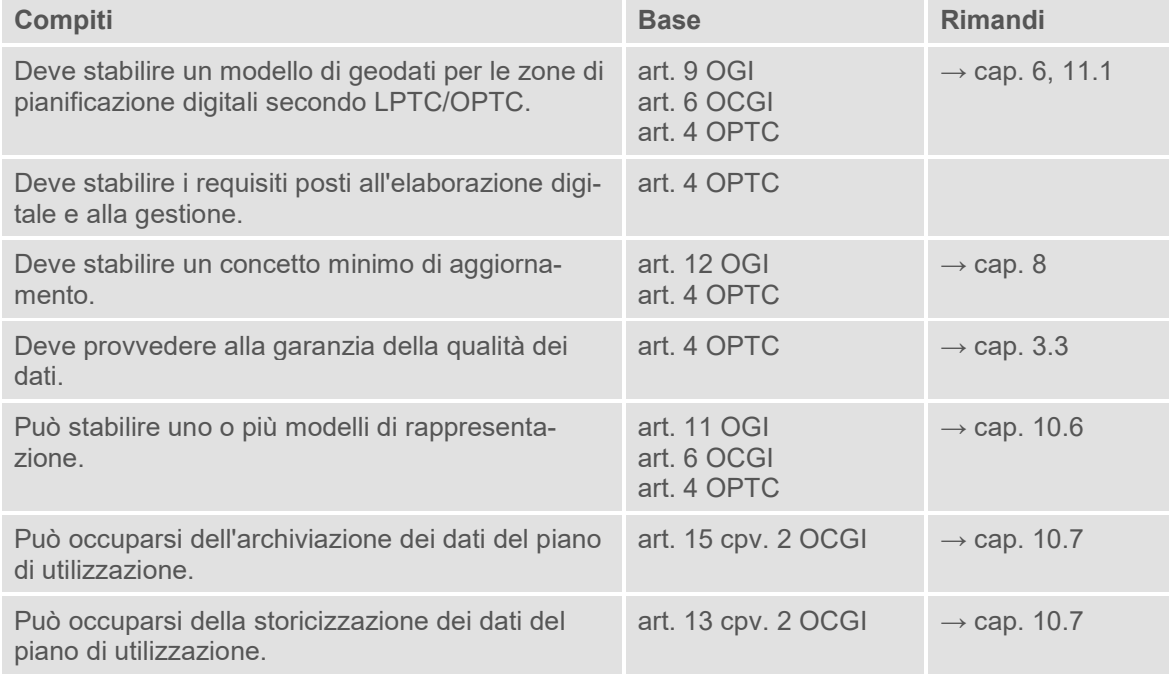

#### 3.1.3 Centro di geodati cantonale

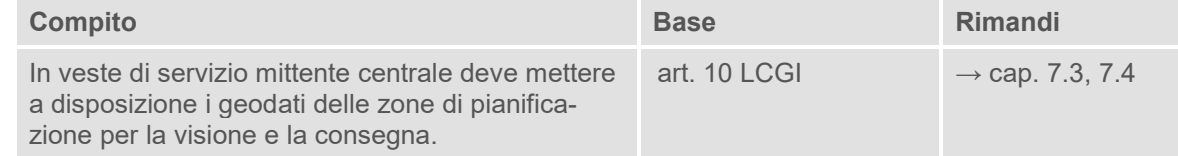

### 3.1.4 Ufficio per l'agricoltura e la geoinformazione

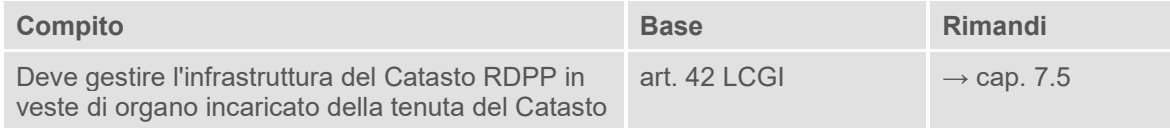

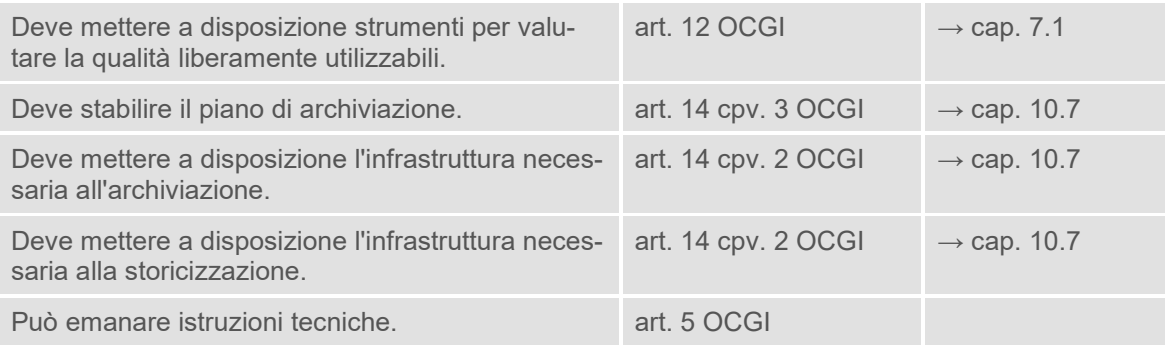

### <span id="page-8-1"></span>**3.2 Lavori di attuazione dei comuni**

Le seguenti attività concernono i comuni. I rispettivi piani devono ancora essere elaborati e le istruzioni dettagliate saranno emanate in un secondo momento.

- Archiviazione e storicizzazione dei dati del piano di utilizzazione (→ cap. [10.7\)](#page-24-0)
- $-$  Rilevamento dei metadati e messa a disposizione mediante servizi di ricerca (→ cap. [10.8\)](#page-24-1)

#### <span id="page-8-0"></span>**3.3 Gestione della qualità**

I requisiti posti alla qualità dei dati sono definiti nelle presenti istruzioni, in particolare con il modello di dati (→ cap. [5](#page-10-0) e [6](#page-11-0)), il concetto di aggiornamento (→ cap. [8](#page-19-0)), i processi (→ cap. [9\)](#page-21-0) e le prescrizioni relative al rilevamento ( $\rightarrow$  cap. [10\)](#page-22-1).

Sono diversi gli uffici incaricati di garantire la qualità dei dati:

- La competenza per la verifica e la garanzia della qualità dei dati spetta principalmente al servizio di gestione dati. Le attività di verifica garantiscono la correttezza formale e contenutistica così come la conformità con la documentazione in vigore. Queste attività comprendono sia verifiche automatiche, sia verifiche visive e avvengono per ogni consegna di dati ( $\rightarrow$  cap. [9](#page-21-0) e [10.2\)](#page-22-0).
- Nel quadro dell'aggiornamento dei dati il servizio di gestione dati procede alla conferma che i dati sono conformi ed entrati in vigore (art. 5 cpv. 2 OCRDPP; → cap. [9](#page-21-0) e [10.2\)](#page-22-0). Conferma in questo modo che i dati (geodati, documenti PDF) soddisfano i seguenti requisiti:
	- a. I dati forniscono una rappresentazione corretta delle zone di pianificazione nella forma in cui sono state emanate in base alla LPTC e sono entrate in vigore.
	- b. Le zone di pianificazione contenute nei dati sono in vigore.
- Il comune fornisce al servizio di gestione dati le informazioni necessarie per la gestione dei dati, in particolare per quanto riguarda emanazioni e proroghe di zone di pianificazione, procedure di impugnazione in corso ed esecutive e la fine delle zone di pianificazione.
- $-$  L'UST-GR mette a disposizione un servizio per verifiche di dati automatizzate (→ cap. [7.1\)](#page-16-0). Nel quadro dell'ambito dell'aggiornamento dei dati l'UST-GR procede a verifiche a campione.
- In veste di fonte di informazione di sostegno l'UST-GR informa i servizi di gestione dati in merito a procedure di impugnazione in corso se sono rilevanti per la digitalizzazione. La competenza primaria per la messa a disposizione di queste informazioni spetta al comune.
- Quale misura di sostegno, l'UST-GR provvede a un regolare scambio di informazioni e di esperienze.

#### **3.4 Costi ed emolumenti**

Per quanto riguarda costi ed emolumenti valgono le seguenti regolamentazioni:

- I costi che risultano dall'adempimento dei compiti secondo il cap. [3.1](#page-6-0) in linea di principio sono ogni volta a carico dell'ufficio competente.
- I costi di esercizio del servizio di gestione dati sono a carico del comune.
- Le normative in materia di emolumenti relativi ai compiti seguenti vengono determinate nel quadro dei piani e delle istruzioni ancora da elaborare.
	- Archiviazione e storicizzazione ( $→$  cap. [10.7\)](#page-24-0)
	- Metadati e servizi di ricerca (→ cap. [10.8\)](#page-24-1)
- Con il centro di geodati cantonale, il Cantone gestisce un servizio di telecaricamento (→ cap. [7.3\)](#page-17-1) attraverso cui è possibile visionare e ottenere gratuitamente le zone di pianificazione. Per questo servizio non risultano costi ai comuni.
- L'ottenimento di dati di riferimento della misurazione ufficiale, di dati della raccolta cartografica federale (carte nazionali, ortofoto) e di altri dati di base disponibili pubblicamente avviene tramite il centro di geodati cantonale ed è gratuito per gli studi di pianificazione e i servizi di gestione dati incaricati dai comuni. Vanno osservate le disposizioni pertinenti relative a concessione e utilizzo.
- Lo scambio di dati tra il comune, il servizio di gestione dati, il Cantone e il centro di geodati è gratuito.
- $-$  L'utilizzazione dei servizi messi a disposizione dall'UST-GR in modo centralizzato (→ cap. [7\)](#page-16-1) è gratuita.

# **4 Definizioni**

Vedi cap. 4 delle Istruzioni sulla pianificazione dell'utilizzazione comunale dei Grigioni in formato digitale.

# <span id="page-10-0"></span>**5 Diagrammi delle classi UML**

I diagrammi delle classi UML indicano le classi e gli attributi del modello di geodati nonché le loro correlazioni.

Per la digitalizzazione delle zone di pianificazione nel Cantone dei Grigioni trova applicazione il modello di geodati in base alla documentazione «Modello di geodati minimo Zone di pianificazione» (ARE, versione 1.1 dell'1.9.2021, set di geodati di base n. 76). In seguito gli attributi e le associazioni che non sono stati rilevati per la consegna di dati all'organizzazione del Catasto RDPP del Cantone dei Grigioni sono rappresentati in colore grigio.

#### **5.1 Topic TransferMetadaten**

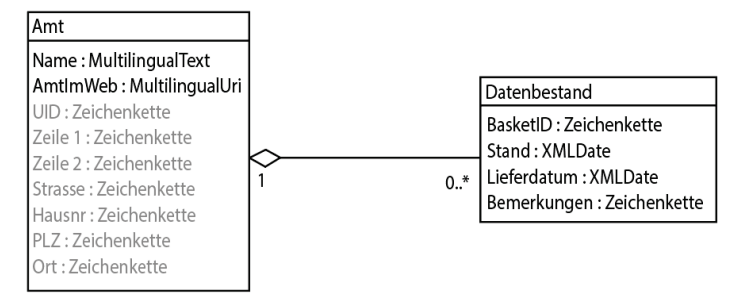

#### **5.2 Topics Geobasisdaten e Rechtsvorschriften**

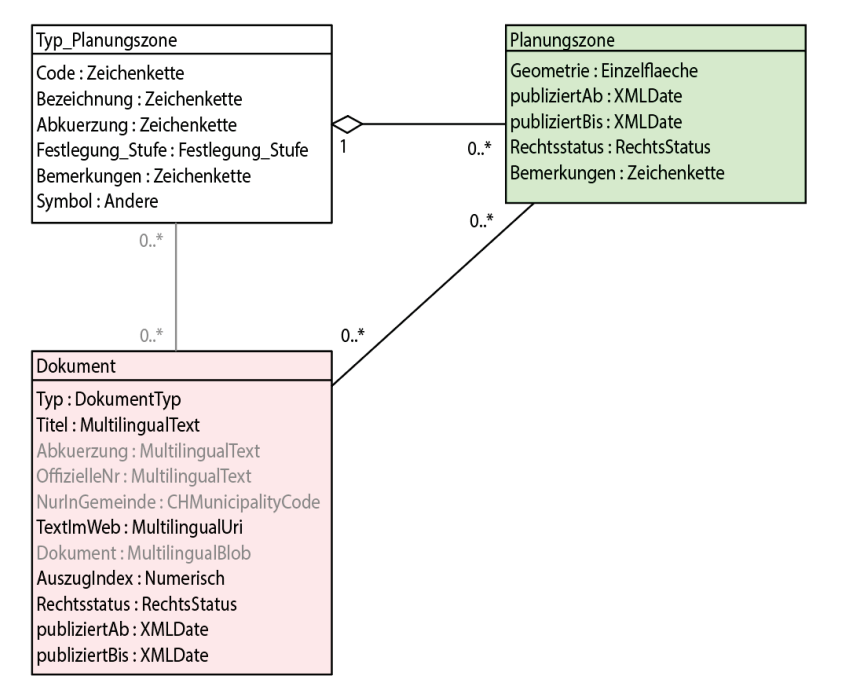

# <span id="page-11-0"></span>**6 Catalogo degli oggetti**

Per la digitalizzazione delle zone di pianificazione nel Cantone dei Grigioni trova applicazione il modello di geodati in base alla documentazione «Modello di geodati minimo Zone di pianificazione» (ARE, versione 1.1 dell'1.9.2021, set di geodati di base n. 76). I requisiti di rilevamento specifici per il Cantone dei Grigioni sono indicati di seguito nella colonna «Descrizione».

#### **6.1 Domini di valore**

Il modello di dati comprende i domini di valore descritti di seguito che vengono impiegati all'interno delle diverse classi.

#### 6.1.1 Einzelflaeche

Il dominio di valore Einzelflaeche contiene la definizione del tipo di geometria superficie isolata.

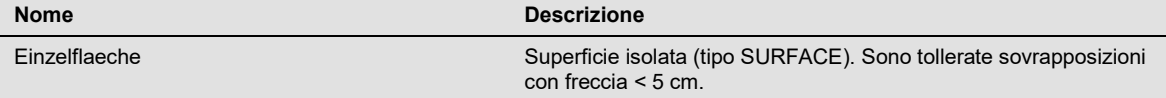

#### 6.1.2 RechtsStatus

Il dominio di valore RechtsStatus contiene lo stato giuridico delle zone di pianificazione.

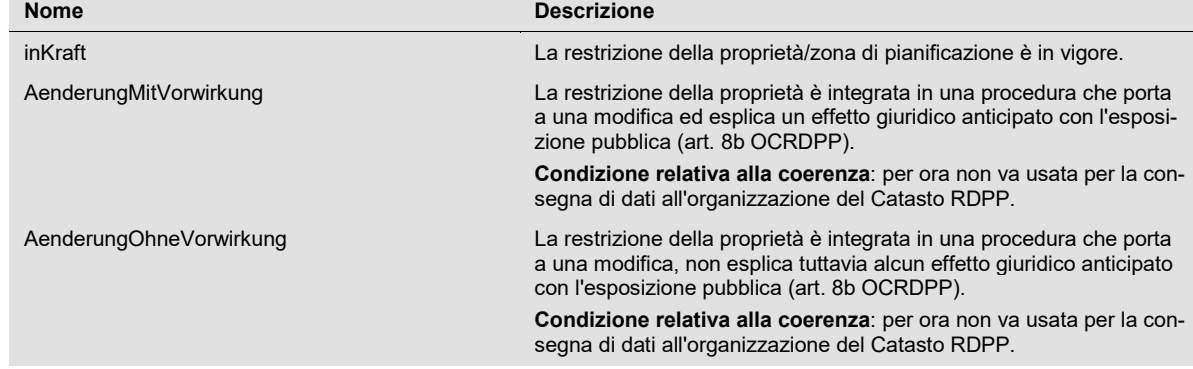

#### 6.1.3 DokumentTyp

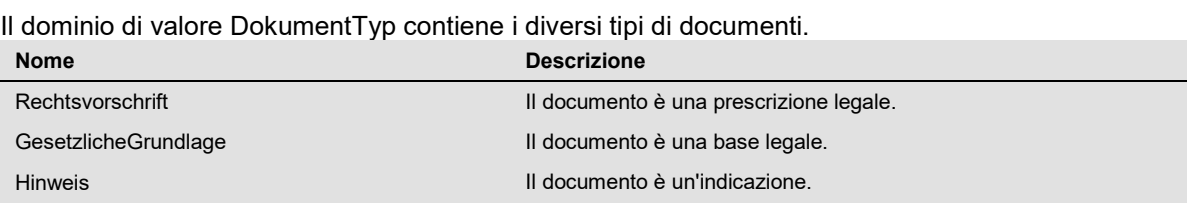

# 6.1.4 Festlegung\_Stufe

Il dominio di valore Festlegung Stufe contiene il livello sul quale viene stabilita la zona di pianificazione.

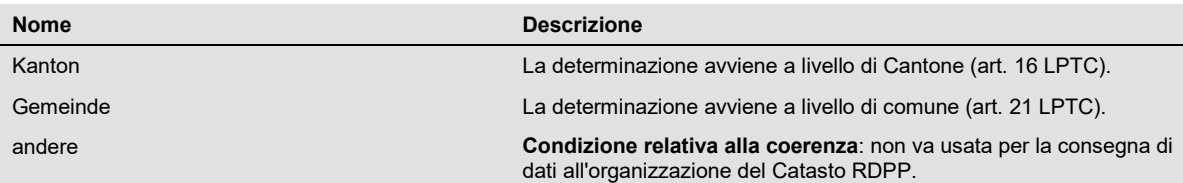

### **6.2 Strutture**

#### 6.2.1 LocalisedUri

Questa struttura (vedi allegato [11.1\)](#page-25-0) serve a salvare indirizzi internet in più lingue.

### 6.2.2 MultilingualUri

Questa struttura (vedi allegato [11.1\)](#page-25-0) serve a salvare indirizzi internet in più lingue.

### 6.2.3 LocalisedBlob

Questa struttura (vedi allegato [11.1\)](#page-25-0) serve alla codifica di elementi binari (immagini, file) nel file XML (Blob: binary large object).

# 6.2.4 MultilingualBlob

Questa struttura (vedi allegato [11.1\)](#page-25-0) serve alla codifica di elementi binari (immagini, file) in più lingue nel file XML (Blob: binary large object).

#### **6.3 Topic TransferMetadaten**

#### 6.3.1 Classe Amt

Questa classe contiene indicazioni relative al servizio tecnico di gestione dati che ha elaborato i geodati di base su incarico del comune.

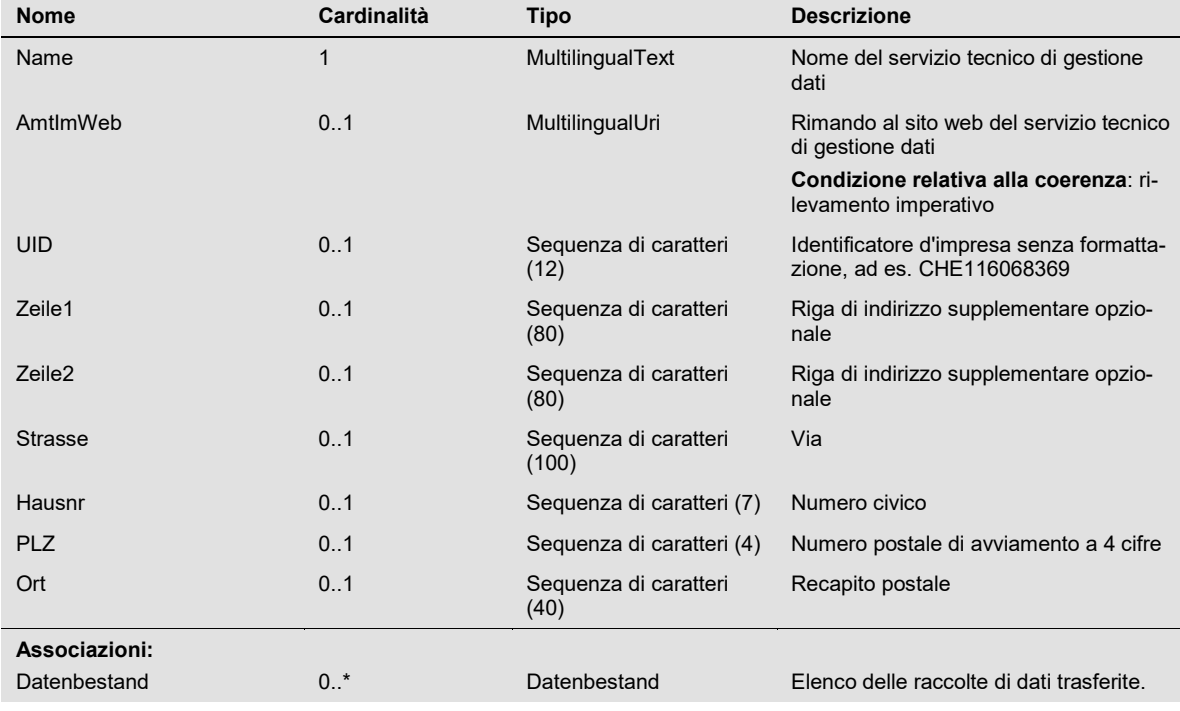

### <span id="page-12-0"></span>6.3.2 Classe Datenbestand

Questa classe contiene indicazioni relative a tutti i set di dati forniti dalla prima digitalizzazione. Tutte le modifiche della raccolta di dati delle zone di pianificazione devono essere rilevate senza eccezione per motivi legati alla tracciabilità e per avviare i processi di verifica e di messa a disposizione. Questo concerne prime emanazioni, proroghe, abrogazioni di zone di pianificazione o correzioni di dati puramente formali.

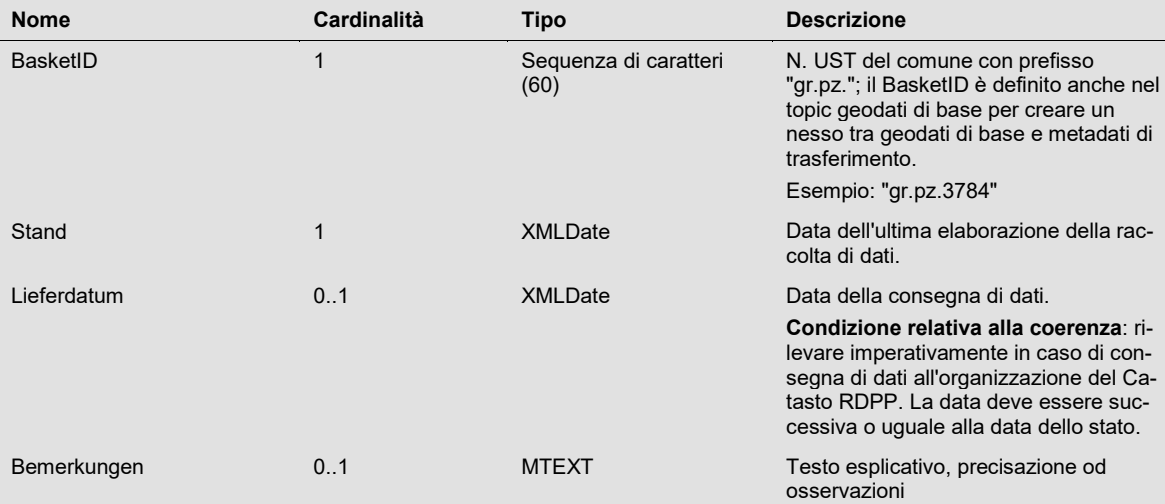

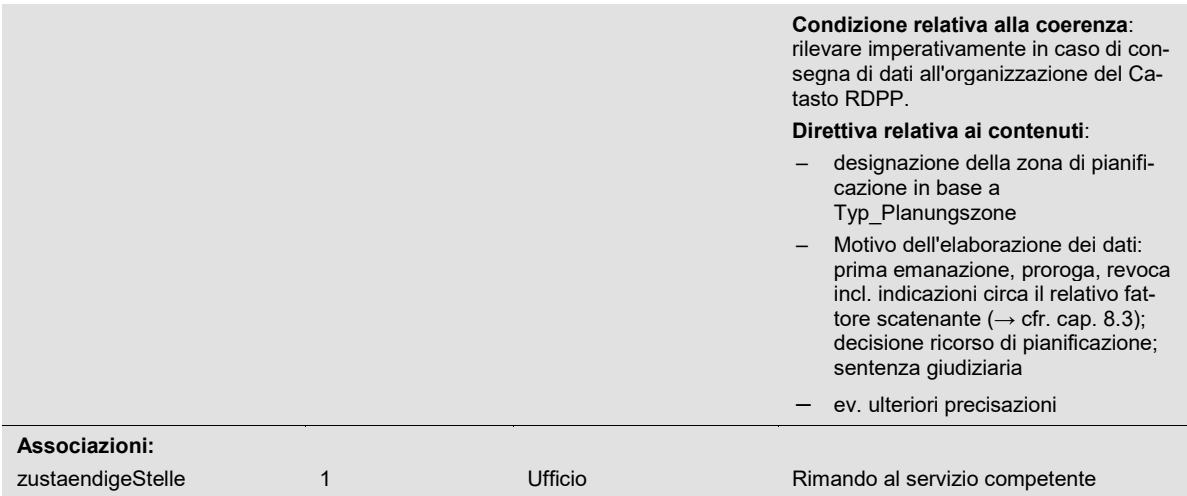

#### **6.4 Topic Rechtsvorschriften**

#### 6.4.1 Classe Dokument

La classe Dokument serve a stabilire il collegamento tra i geodati e i documenti nel Catasto RDPP.

Per la consegna di dati all'organizzazione del Catasto RDPP per ogni zona di pianificazione e versione linguistica viene rilevata un'unica iscrizione (tipo Rechtsvorschrift) con rimando a <u>https://oereblex.gr.ch/</u>. Non vengono rilevate basi legislative e indicazioni.

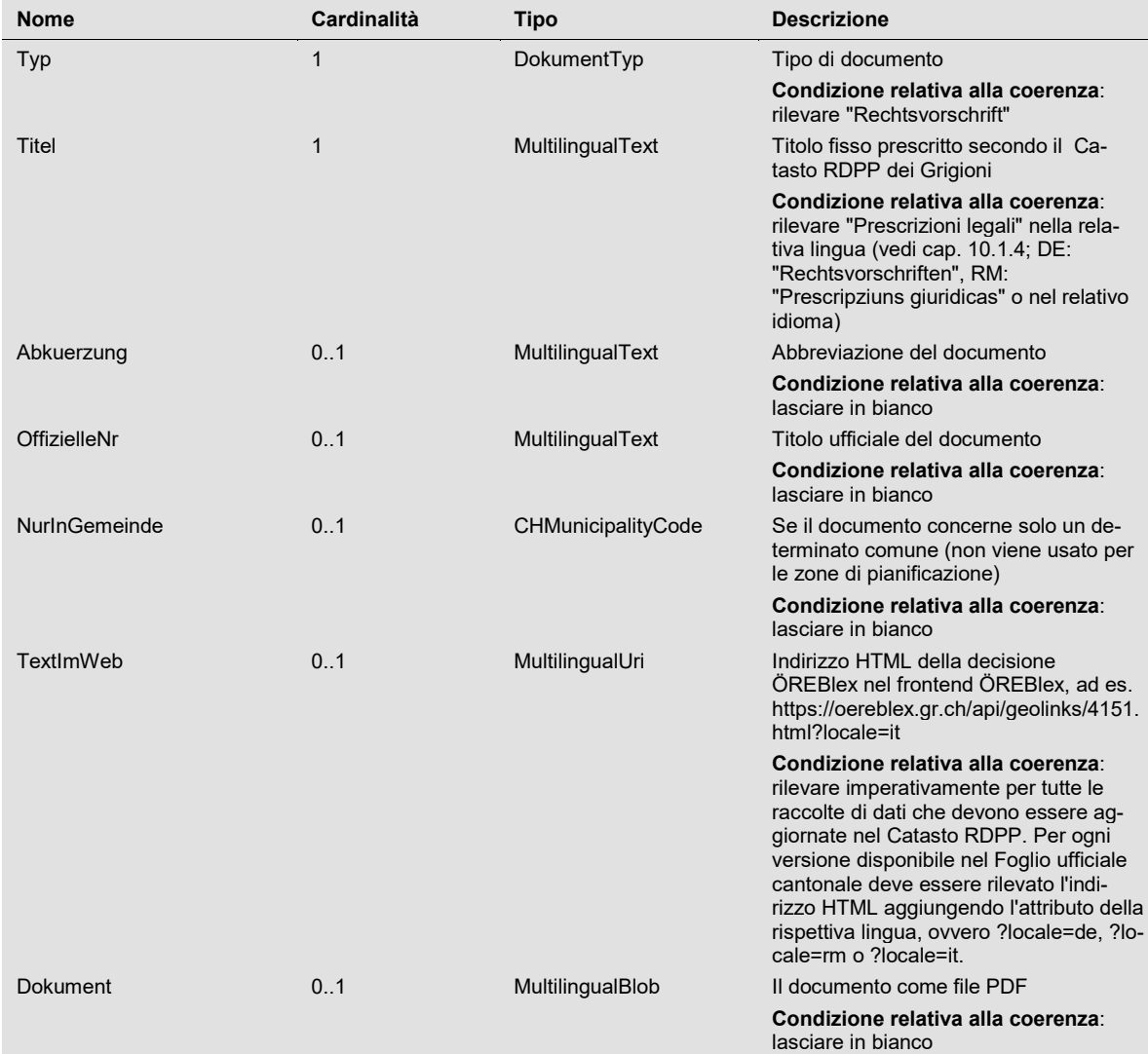

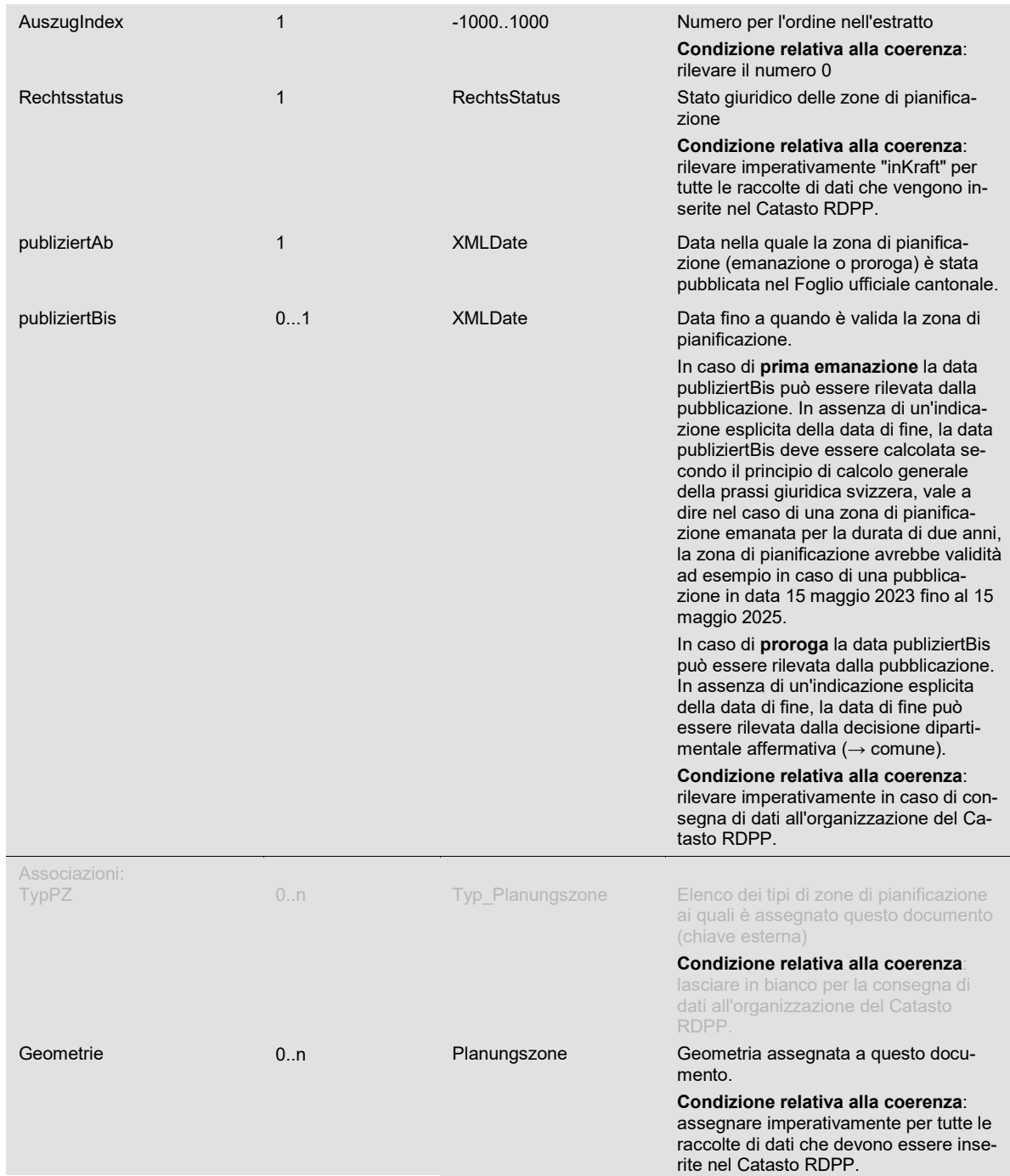

#### **6.5 Topic Geobasisdaten**

### 6.5.1 Classe Typ\_Planungszone

Questa classe contiene il tipo della zona di pianificazione. In caso di zone di pianificazione pubbli-cate in più lingue (→ cap. [10.3\)](#page-23-1) deve essere rilevata solo l'iscrizione nella lingua principale del comune.

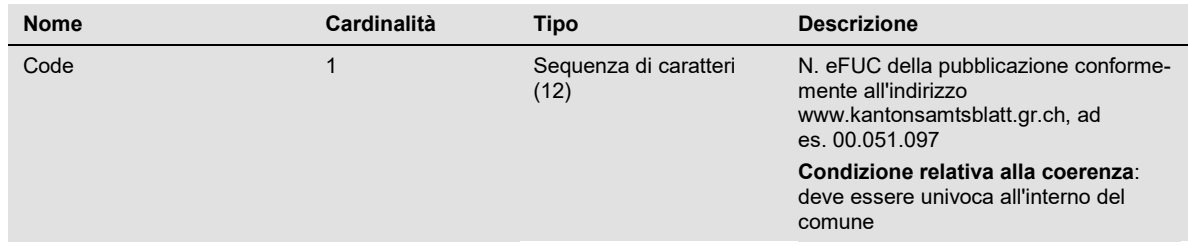

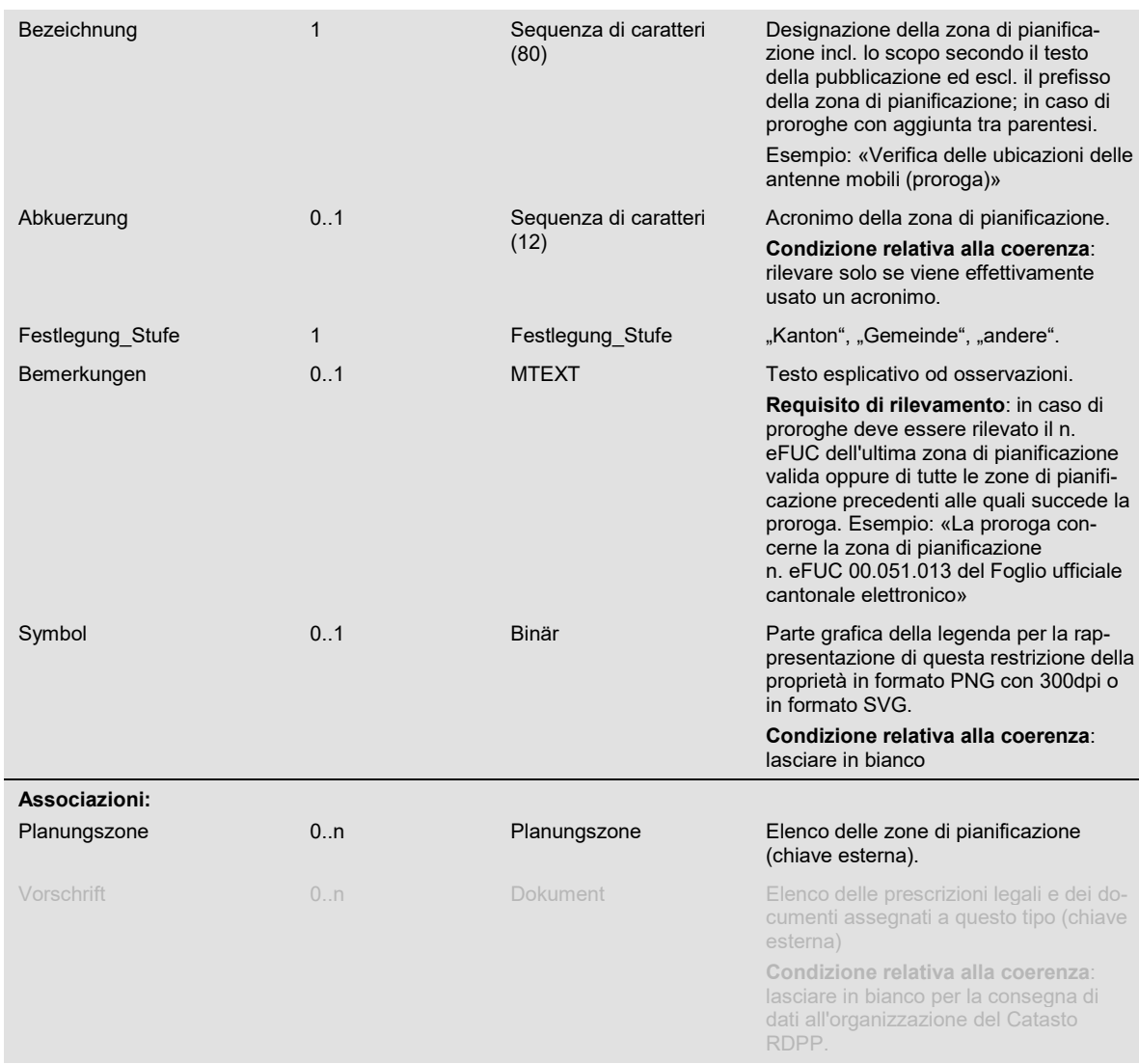

# 6.5.2 Classe Planungszone

### La classe comprende i geodati di base relativi alle zone di pianificazione.

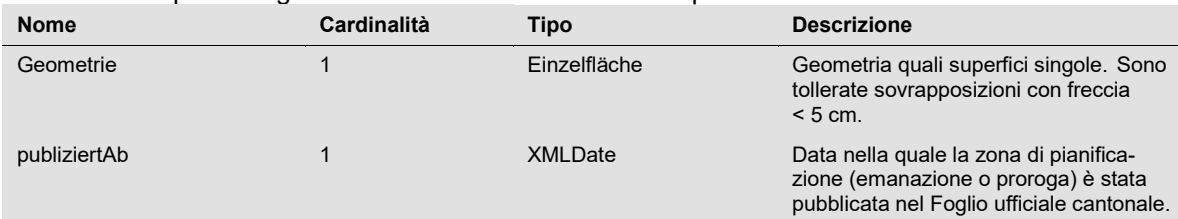

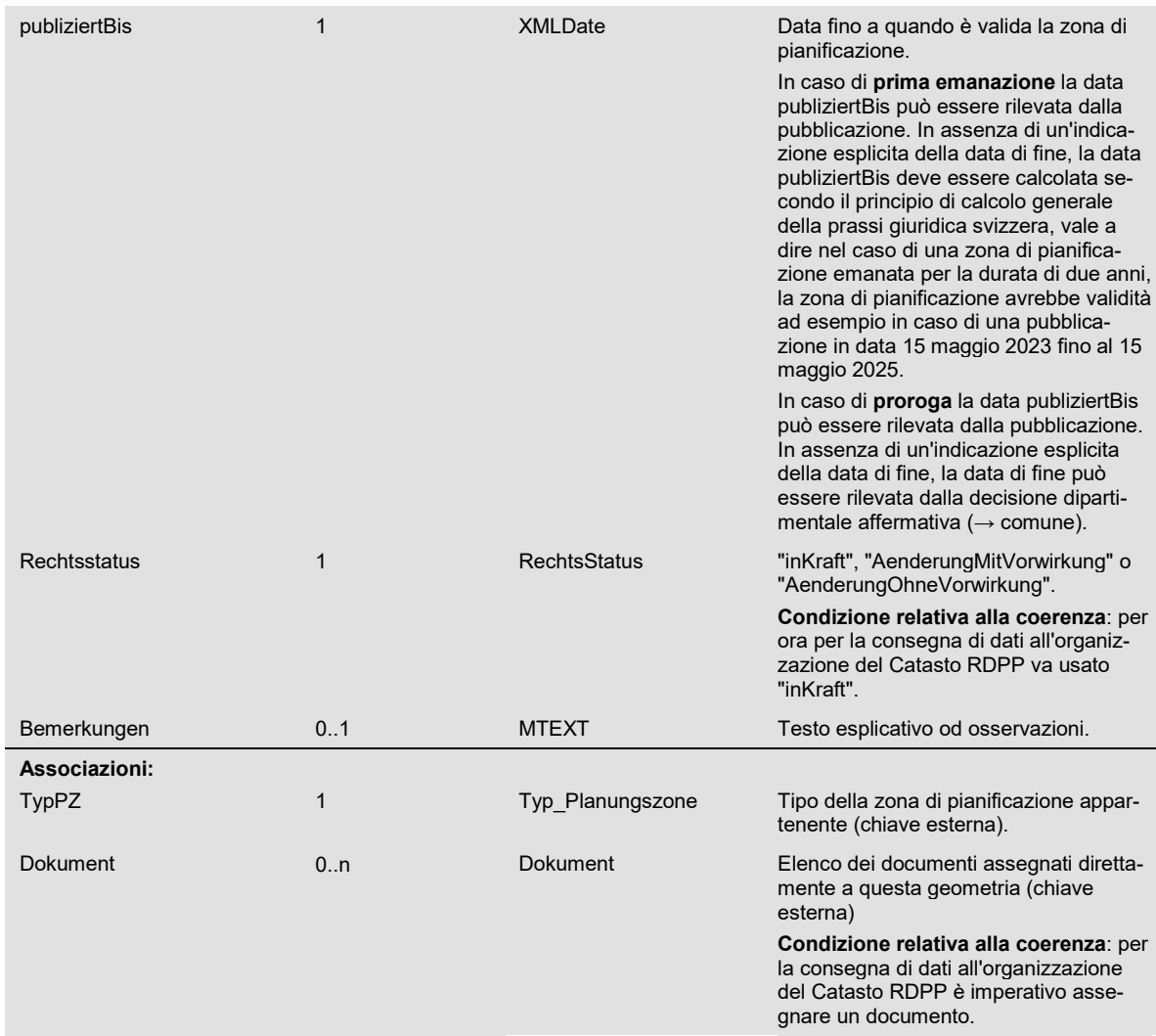

# <span id="page-16-1"></span>**7 Servizi**

I servizi seguenti sono parte integrante della digitalizzazione delle zone di pianificazione. Servono alla verifica automatizzata della qualità, permettono il reperimento materiale dei dati e consentono anche di accedere in modo semplice.

#### <span id="page-16-0"></span>**7.1 Check service per i geodati**

L'UST-GR mette a disposizione di chi si occupa dell'elaborazione un sistema di verifica dei dati automatizzato e basato su internet. Il servizio svolge delle verifiche formali (rispetto del modello). Le verifiche sono orientate alla consegna di dati al Catasto RDPP e impongono l'adempimento delle condizioni relative alla coerenza definite nel catalogo degli oggetti.

Il check service funge inoltre da servizio per la consegna di dati al Catasto RDPP e all'UST-GR. Per la trasmissione nel check service deve essere definito il parametro data forward con il valore rk\_oereb.

L'utilizzazione del check service è gratuita.

Accesso: l'accesso è identico a quello dei geodati di base della pianificazione delle utilizzazioni e del Compendio SUD e riserve di utilizzazione. Le informazioni d'accesso possono essere richieste all'UST-GR (sezione Geoinformatica e tecnica).

#### <span id="page-16-2"></span>**7.2 Servizio di promemoria relativo a zone di pianificazione limitate nel tempo**

L'UST-GR gestisce un servizio di promemoria centralizzato che rende attenti i servizi di gestione dati alle zone di pianificazione il cui termine di scadenza è imminente ( $\rightarrow$  cap. [8.2\)](#page-19-1).

### <span id="page-17-1"></span>**7.3 Servizio di telecaricamento**

Un servizio di telecaricamento permette la trasmissione fisica di geodati agli utenti. Il Cantone gestisce il centro di geodati cantonale (art. 10 LCGI) che mette a disposizione un servizio di telecaricamento. Le zone di pianificazione in vigore possono essere visionate e ottenute gratuitamente presso il centro di geodati cantonale.

Accesso al servizio di telecaricamento: [www.geogr.ch](http://www.geogr.ch/) 

Il centro di geodati cantonale informa attraverso un feed RSS automatico quando vi sono raccolte di dati aggiornate delle zone di pianificazione.

Indirizzo del feed RSS:<https://geogr.mapplus.ch/shop/showrss?type=planungszonen>

#### <span id="page-17-0"></span>**7.4 Servizio di rappresentazione**

L'UST-GR allestisce e gestisce un servizio di rappresentazione relativo alle zone di pianificazione gratuito e liberamente accessibile.

Accesso al servizio di rappresentazione cantonale:

- Centro di geodati cantonale [www.geogr.ch](http://www.geogr.ch/)
- Carta interattiva<https://map.geo.gr.ch/> → Tema zone di pianificazione
- OGC Web Map Service:<https://wms.geo.gr.ch/planungszonen>

La tabella successiva indica gli attributi pubblicati nel servizio di rappresentazione:

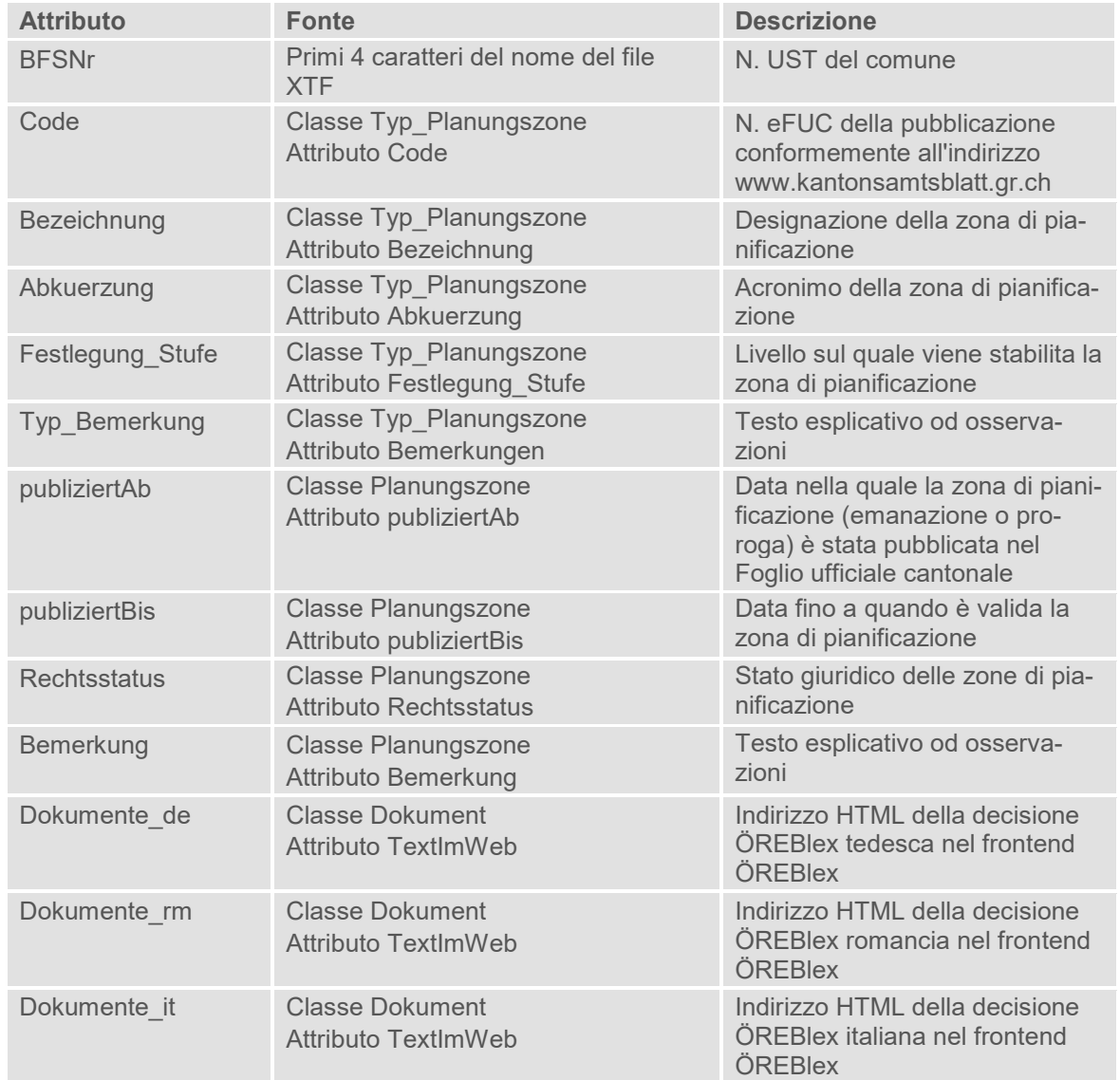

### <span id="page-18-0"></span>**7.5 Catasto RDPP**

Il Catasto RDPP permette di accedere alle restrizioni di diritto pubblico della proprietà attraverso estratti riferiti a fondi e altri servizi. Le zone di pianificazione in vigore sono parte di questo Catasto. I geodati vengono inseriti nel Catasto secondo quanto indicato al cap. [10.2,](#page-22-0) gli altri documenti vengono invece caricati nell'infrastruttura del Catasto RDPP direttamente attraverso il servizio di gestione dati.

Nel Cantone dei Grigioni l'UAG è il servizio responsabile per il Catasto. L'UAG emana istruzioni[5](#page-18-1) specifiche per il CRDPP e mette a disposizione l'infrastruttura necessaria.

Accesso pubblico al Catasto RDPP:

- Estratti dinamici e statici: [https://oereb.geo.gr.ch](https://oereb.geo.gr.ch/)
- Testi di pubblicazione, piani e disposizioni relative alle zone di pianificazione: [https://oereblex.gr.ch](https://oereblex.gr.ch/)

#### <span id="page-18-2"></span>**7.6 geodienste.ch**

-

La Conferenza dei servizi cantonali per la Geoinformazione e del Catasto gestisce per i Cantoni il portale intercantonale «geodienste.ch» per l'ottenimento di geodati e geoservizi. Il portale mette a disposizione tra le altre cose anche un Web Map Service (WMS) e un Web Feature Service (WFS) delle zone di pianificazione in vigore.

L'obbligo di mettere a disposizione i geodati delle zone di pianificazione risulta dal Contratto tra la Confederazione e i Cantoni concernente l'indennizzo e le modalità dello scambio di geodati di base di diritto federale tra autorità (RS 510.620.3). L'UAG mette a disposizione i dati.

Accesso per l'ottenimento di geodati e geoservizi: [www.geodienste.ch](http://www.geodienste.ch/) 

<span id="page-18-1"></span><sup>5</sup> [www.alg.gr.ch](http://www.alg.gr.ch/) → Geoinformazione → Basi giuridiche → Disposizioni

# <span id="page-19-0"></span>**8 Concetto di aggiornamento**

#### **8.1 Aspetti generali**

Le zone di pianificazione sono soggette a costanti aggiornamenti. Valgono le regolamentazioni sequenti:

- L'aggiornamento deve avvenire in base alle prescrizioni dettagliate contenute nelle presenti istruzioni e alle «Istruzioni per il rilevamento e la tenuta a giorno di documenti e dati per il catasto RDPP» dell'UAG[6](#page-19-2).
- La raccolta di dati «zona di pianificazione» comprende esclusivamente le zone di pianificazione in vigore. Le zone di pianificazione non più valide devono essere eliminate integralmente dalla raccolta di dati (geometria, testo di pubblicazione, ev. ulteriori documenti).
- I motivi seguenti possono dare origine a un aggiornamento:

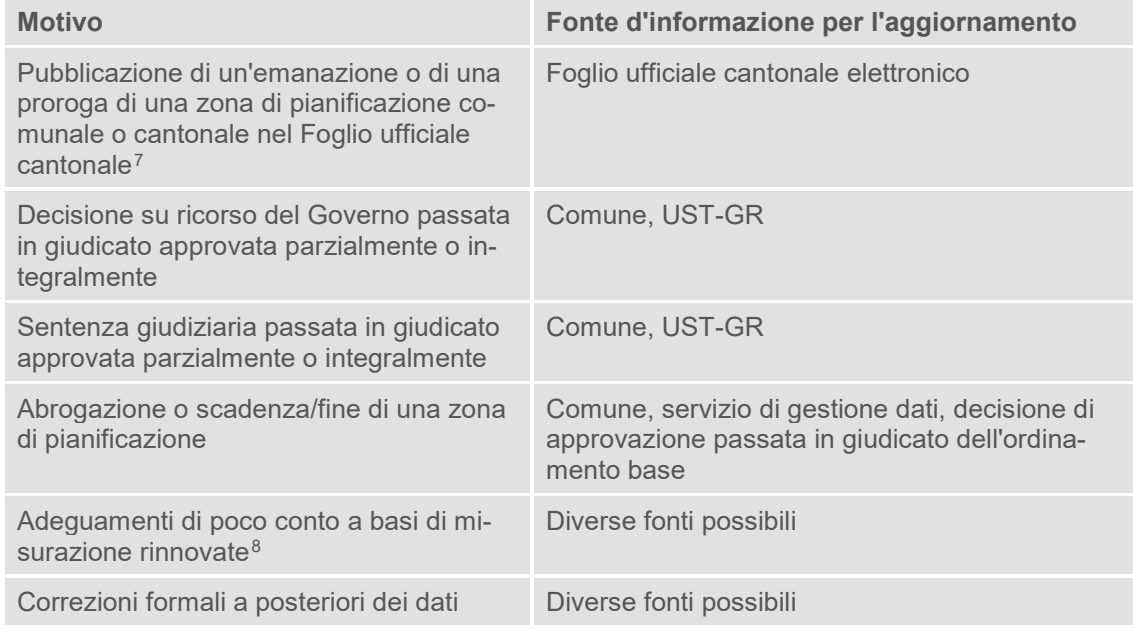

- L'UST-GR informa il servizio di gestione dati in merito alle decisioni su ricorso del Governo passate in giudicato e in merito alle sentenze giudiziarie passate in giudicato.
- L'aggiornamento e la messa a disposizione della raccolta di dati avvengono da parte del servizio di gestione dati stabilito dal comune entro un termine di 30 giorni dopo il passaggio in giudicato (art. 20 OCGI).
- L'aggiornamento avviene sulla base della raccolta di dati originale del servizio di gestione dati.
- La messa a disposizione dei geodati aggiornati e dei file PDF deve avvenire contemporaneamente.
- L'aggiornamento comprende la conferma che i dati sono conformi ed entrati in vigore secondo l'art. 5 cpv. 2 OCRDPP che deve essere emessa al momento della consegna dei dati. Verifica e conferma avvengono da parte del servizio di gestione dati sulla base dell'infrastruttura del Catasto RDPP.
- I comuni si assumono i costi dell'aggiornamento delle zone di pianificazione comunali. Il Cantone si assume i costi dell'aggiornamento delle zone di pianificazione cantonali.

#### <span id="page-19-1"></span>**8.2 Proroga di zone di pianificazione comunali**

j

Se necessario le zone di pianificazione possono essere prorogate adeguatamente con il consenso del Dipartimento (art. 21 cpv. 3 LPTC). Per quanto riguarda l'aggiornamento dei dati valgono i seguenti principi:

<span id="page-19-2"></span> $6$  [www.alg.gr.ch](http://www.alg.gr.ch/) → Geoinformazione → Basi giuridiche → Disposizioni

<span id="page-19-3"></span><sup>7</sup> I rimedi giuridici contro zone di pianificazione non hanno effetto sospensivo (art. 34 e 53 LGA).

<span id="page-19-4"></span><sup>8</sup> vedi cap. 10.4 delle Istruzioni sulla pianificazione dell'utilizzazione comunale in formato digitale.

- Le proroghe devono essere aggiornate nella raccolta di dati e messe a disposizione nel Catasto RDPP dopo la pubblicazione nel Foglio ufficiale cantonale.
- Con la tenuta a giorno della proroga deve essere cancellata la prima emanazione o la proroga precedente. La cancellazione comprende tutte le componenti della zona di pianificazione (geometria, testo di pubblicazione, ev. ulteriori documenti) e viene documentata in modo comprensibile nella classe Datenbestand ( $\rightarrow$  cap. [10.1.3\)](#page-22-3). In OEREBlex la cancellazione può avvenire solo dopo la pubblicazione produttiva della proroga nel Catasto RDPP.
- Il servizio di gestione dati verifica regolarmente le zone di pianificazione la cui scadenza è imminente e informa il comune affinché sia possibile avviare tempestivamente eventuali proroghe necessarie. Sulla base dei geodati l'UST-GR gestisce un servizio di promemoria centralizzato destinato ai servizi di gestione dati ( $\rightarrow$  cap. [7.2\)](#page-16-2).

#### <span id="page-20-0"></span>**8.3 Abrogazione o scadenza di zone di pianificazione comunali**

Vari fatti portano all'abrogazione o alla scadenza di zone di pianificazione[9:](#page-20-1)

- Il piano delle utilizzazioni definitivo (ordinamento base o piano di quartiere) entra in vigore.
- Abrogazione/abrogazione parziale a seguito di una decisione passata in giudicato del Governo su un ricorso di pianificazione contro una zona di pianificazione.
- Abrogazione/abrogazione parziale a seguito di una sentenza giudiziaria passata in giudicato in merito a una zona di pianificazione.
- Abrogazione/cancellazione a seguito di una nuova proroga emanata che sostituisce la zona di pianificazione precedente.
- La pianificazione delle utilizzazioni non è andata a buon fine e non viene più portata avanti, quindi la zona di pianificazione è obsoleta.
- Condizioni mutate (interesse pubblico, proporzionalità) sono contrarie a un mantenimento della zona di pianificazione.
- Scadenza del termine senza l'entrata in vigore di una nuova regolamentazione o di una proroga.
- Scadenza del termine in caso di procedura di approvazione in corso (art. 48 cpv. 6 LPTC).

In caso di scadenza della validità di una zona di pianificazione, questa non viene resa invisibile o cancellata automaticamente nei servizi digitali ( $\rightarrow$  cap. [7\)](#page-16-1). La cancellazione di una zona di pianificazione (geodati, documenti) avviene da parte del servizio di gestione dati competente nel quadro di una tenuta a giorno.

Per quanto riguarda l'aggiornamento dei dati valgono i seguenti principi:

- Il comune in veste di responsabile della pianificazione genera l'abrogazione/la cancellazione della zona di pianificazione comunale.
- Le zone di pianificazione devono essere aggiornate e messe a disposizione entro un termine di 30 giorni dal passaggio in giudicato del relativo atto dell'autorità.
- Il servizio di gestione dati deve coordinare previamente con il comune l'aggiornamento al termine della scadenza senza che entri in vigore una nuova regolamentazione o che venga prorogata quella esistente.
- La cancellazione nella raccolta di dati comprende tutte le componenti della zona di pianificazione (geometria, testo di pubblicazione, ev. ulteriori documenti) e viene documentata in modo comprensibile nella classe Datenbestand ( $\rightarrow$  cap. [10.1.3\)](#page-22-3).

#### **8.4 Zone di pianificazione cantonali**

j

Le zone di pianificazione cantonali vengono emanate dal Dipartimento e gestite nella stessa raccolta di dati delle zone di pianificazione comunali. L'aggiornamento dei dati avviene su mandato del Cantone da parte del servizio di gestione dati del comune analogamente all'aggiornamento delle zone di pianificazione comunali.

<span id="page-20-1"></span><sup>9</sup> vedi al riguardo le spiegazioni nell'«Aiuto pratico concernente le zone di pianificazione comunali» disponibile all'indirizzo [www.are.gr.ch](http://www.are.gr.ch/)  $\rightarrow$  Servizi  $\rightarrow$  Pianificazione delle utilizzazioni  $\rightarrow$  Guide.

# <span id="page-21-0"></span>**9 Processi**

#### **9.1 Emanazione, proroga e abrogazione di zone di pianificazione comunali**

Nota: nella seguente descrizione del processo, il concetto di «dati» comprende sia i geodati, sia il testo di pubblicazione ed eventuali altri documenti.

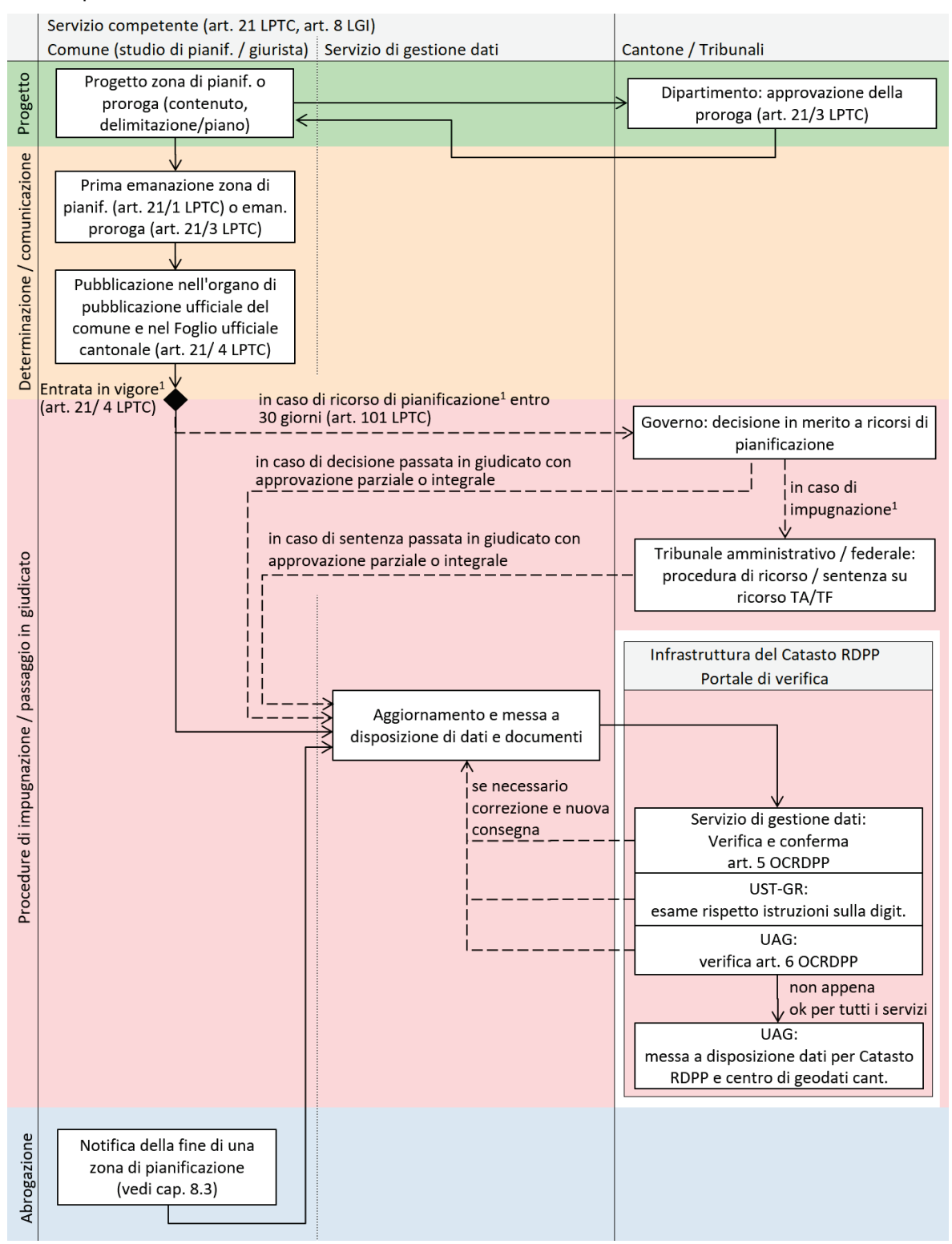

 $1$  Nessun effetto sospensivo in caso di ricorso di pianificazione o impugnazione al Tribunale amministrativo (art. 34 e 53 LGA); l'aggiornamento dei dati e la messa a disposizione deve avvenire al momento della pubblicazione indipendentemente da eventuali procedure di impugnazione

#### **9.2 Correzioni formali a posteriori dei dati della raccolta di dati**

Il servizio di gestione dati procede alle correzioni formali dei dati della raccolta di dati, intese quali rettifiche volte a garantire la conformità contenutistica e geometrica dei dati con i documenti in vigore.

Le correzioni formali dei dati vanno eseguite immediatamente e messe a disposizione attraverso il portale di verifica dell'infrastruttura del Catasto RDPP (→ cap. [10.2\)](#page-22-0). Il servizio di gestione dati deve documentare in modo comprensibile le correzioni e aggiornare di conseguenza i metadati  $(\rightarrow$  cap. [6.3.2\)](#page-12-0).

# <span id="page-22-1"></span>**10 Altri requisiti e prescrizioni**

#### **10.1 Rilevamento dei geodati**

#### 10.1.1 In generale

Tutte le zone di pianificazione in vigore vengono rilevate come superficie (oggetto SIG) nel riferimento planimetrico della misurazione ufficiale. Questo rilevamento avviene indipendentemente dal fatto che la definizione del comprensorio avvenga esclusivamente nel testo della pubblicazione oppure che vengano emanati in aggiunta dei piani in cui sono indicati i territori della zona di pianificazione.

Se in base al testo della pubblicazione vi sono punti non chiari riguardo alla delimitazione esatta del comprensorio occorre contattare il comune.

Per il rilevamento dei geodati devono essere applicate per analogia le prescrizioni conformemente al cap. 11.2 delle Istruzioni sulla pianificazione dell'utilizzazione comunale dei Grigioni in formato digitale.

#### 10.1.2 Data del rilevamento delle zone di pianificazione

Le zone di pianificazione devono essere rilevate e messe a disposizione del Catasto RDPP al momento della pubblicazione nel Foglio ufficiale cantonale. Questo vale sia per prime emanazioni, sia per proroghe e indipendentemente dal fatto che vengano presentati o meno ricorsi di pianificazione al Governo.

### <span id="page-22-3"></span>10.1.3 Cancellazione delle zone di pianificazione

Le zone di pianificazione vengono cancellate dal Catasto RDPP e dagli altri geoservizi eliminandole dalla raccolta di geodati di base. Nella raccolta di geodati di base devono essere cancellate le iscrizioni nelle classi Typ\_Planungszone, Dokument e Planungszone e per garantire la tracciabilità della cancellazione occorre inserire un'iscrizione nella classe Datenbestand. In seguito i geodati di base devono essere inseriti nel Catasto RDPP (→ cap. [10.2\)](#page-22-0).

Non avviene una cancellazione automatica delle zone di pianificazione in base all'attributo gueltigBis.

In OEREBlex le decisioni e i documenti possono essere cancellati solo dopo che l'UST-GR ha dato il via libera alla tenuta a giorno dei dati.

#### <span id="page-22-2"></span>10.1.4 Lingua

Le caselle di testo libero (ad es. designazione della zona di pianificazione, osservazioni) devono essere compilate senza eccezione nella lingua principale del comune.

#### 10.1.5 Tipo di dati MTEXT

Non trovano applicazione i caratteri 'carriage return' (ritorno a capo) (#xD), 'line feed' (avanzamento riga) (#xA) e 'tabulazione' (#x9) possibili nel tipo di dati MTEXT in base al manuale di riferimento INTERLIS 2.

#### <span id="page-22-0"></span>**10.2 Consegna dei geodati al Catasto RDPP**

Le seguenti regolamentazioni di principio valgono per la consegna dei geodati al Catasto RDPP:

- Prima della consegna dei geodati i documenti PDF necessari (testi di pubblicazione, piani, ev. disposizioni separate relative alle zone di pianificazione) devono già essere stati rilevati nel Catasto RDPP [\(https://oereblex.gr.ch/\)](https://oereblex.gr.ch/).
- Prima della consegna al Catasto RDPP, il servizio di gestione dati deve verificare i geodati per quanto riguarda la correttezza formale e contenutistica nonché la conformità con i documenti in vigore.
- $-$  Per la verifica dei dati e per la consegna l'UST-GR mette a disposizione il check service (→ cap. [7.1\)](#page-16-0).
- La consegna dei dati avviene nel formato di trasferimento INTERLIS 2.
- Il file INTERLIS XTF va denominato come segue:

Struttura: <numero a 4 cifre UST>\_<data di consegna AAAA-MM-GG>\_pz.xtf Esempio: 3761\_2022-05-18\_pz.xtf

- Con la consegna di dati, nella classe Datenbestand (→ cap. [6.3.2\)](#page-12-0) devono essere fornite indicazioni relative al motivo della consegna di dati o indicazioni in merito alle modifiche apportate rispetto alla versione precedente.
- La delimitazione esterna del rispettivo comune costituisce l'unità territoriale di una raccolta di dati.
- Per garantire il funzionamento corretto degli estratti del Catasto RDPP, la consegna dei geodati al catasto RDPP è necessaria anche se nel Catasto RDPP vengono modificati soltanto i documenti PDF (testi di pubblicazione, piani, ev. disposizioni separate relative alle zone di pianificazione).
- Le istruzioni dell'UAG relative al Catasto RDPP definiscono ulteriori prescrizioni.

### <span id="page-23-1"></span>**10.3 Rilevamento del testo di pubblicazione**

- Il testo di pubblicazione viene generato nella sua forma digitale come estratto PDF del Foglio ufficiale cantonale elettronico [www.kantonsamtsblatt.gr.ch.](http://www.kantonsamtsblatt.gr.ch/)
- Se il testo di pubblicazione nel Foglio ufficiale cantonale elettronico è messo a disposizione in diverse lingue, in base alle prescrizioni dell'UAG nel Catasto RDPP tutte le versioni linguistiche devono essere messe a disposizione come estratto PDF.
- In determinate circostanze le decisioni passate in giudicato del Governo in merito a ricorsi di pianificazione e a sentenze giudiziarie passate in giudicato richiedono delle marcature nel testo di pubblicazione. Queste ultime devono avvenire in base alle marcature degli strumenti di pianificazione dell'ordinamento base.
- Nella sua versione digitale come estratto PDF il testo di pubblicazione deve avere imperativamente un riconoscimento ottico dei caratteri OCR.
- Le istruzioni dell'UAG relative al Catasto RDPP definiscono ulteriori prescrizioni.

#### **10.4 Rilevamento dei piani con i territori designati dalle zone di pianificazione**

I piani con i territori designati dalle zone di pianificazione vengono rilevati e messi a disposizione nel Catasto RDPP solo se sono parte integrante dell'emanazione. Il rilevamento avviene attraverso la scansione dei piani originali oppure attraverso la messa a disposizione dei piani cartacei digitali emanati e pubblicati dal comune. Per la scansione e la preparazione dei piani devono essere applicate per analogia le prescrizioni conformemente al cap. 11.2.10 delle Istruzioni sulla pianificazione dell'utilizzazione comunale dei Grigioni in formato digitale. La messa a disposizione dei piani nel Catasto RDPP si conforma alle istruzioni dell'UAG.

#### **10.5 Rilevamento di disposizioni separate relative a zone di pianificazione**

Per il rilevamento di disposizioni separate relative alle zone di pianificazione devono essere applicate per analogia le prescrizioni conformemente al cap. 11.7 delle Istruzioni sulla pianificazione dell'utilizzazione comunale dei Grigioni in formato digitale. La messa a disposizione delle disposizioni nel Catasto RDPP si conforma alle istruzioni dell'UAG.

#### <span id="page-23-0"></span>**10.6 Modello di rappresentazione**

La rappresentazione delle zone di pianificazione nel Catasto RDPP e nel centro di geodati cantonale avviene conformemente all'allegato 3 dell'Aiuto pratico concernente le zone di pianificazione comunali (UST-GR, aprile 2022).

La rappresentazione delle zone di pianificazione nel portale intercantonale geodienste.ch (→ cap. [7.6\)](#page-18-2) avviene in base al modello di rappresentazione della documentazione «Modello di geodati minimo Zone di pianificazione» (ARE, set di geodati di base n. 76).

#### <span id="page-24-0"></span>**10.7 Archiviazione e storicizzazione**

Di principio, il comune è competente per l'archiviazione e la storicizzazione. D'accordo con l'UST-GR e l'Archivio di Stato, l'UAG provvederà a definire i dettagli tecnici e organizzativi dell'archiviazione e della storicizzazione.

L'UST-GR può svolgere l'archiviazione e la storicizzazione (art. 13 cpv. 2 e art. 15 cpv. 2 OCGI). Non appena l'UAG avrà stabilito i dettagli relativi ad archiviazione e storicizzazione, l'UST-GR, in collaborazione con gli uffici interessati, esaminerà la possibilità di assumersi questi compiti.

#### <span id="page-24-1"></span>**10.8 Metadati e servizi di ricerca**

I metadati rappresentano descrizioni formali delle caratteristiche di geodati, ad esempio dell'origine, del contenuto, della struttura, della validità, dell'attualità, del grado di precisione, dei diritti di utilizzazione, delle possibilità di accesso o dei metodi di elaborazione (art. 3 cpv. 1 lett. g LGI).

I servizi di ricerca permettono all'utente di cercare determinati geodati. Un servizio di ricerca di questo tipo è disponibile nel portale nazionale di ricerca [www.geocat.ch.](http://www.geocat.ch/)

L'UAG provvederà a elaborare e a emanare delle istruzioni per la tenuta dei metadati e relative ai servizi di ricerca. In seguito, l'UST-GR in collaborazione con gli uffici interessati provvederà a stabilire l'attuazione tecnica e organizzativa per le zone di pianificazione.

# **11 Allegato**

#### <span id="page-25-0"></span>**11.1 Modello di dati in INTERLIS**

Fa stato il seguente modello di dati in INTERLIS conformemente alla definizione della documentazione «Modello di geodati minimo Zone di pianificazione», ARE, versione 1.1 del 01.09.2021, set di geodati di base n. 76. Qualora la versione della definizione di modello INTERLIS stampata di seguito dovesse presentare delle differenze rispetto alla versione pubblicata nel Model Repository, fa stato la versione pubblicata nel Model Repository.

Le modifiche del «Modello di geodati minimo Zone di pianificazione» non vengono riprese direttamente, ma vengono attuate in una fase di modifica separata (Change) d'accordo con gli uffici interessati.

```
INTERLIS 2.3;
```

```
/** Minimales Geodatenmodell "Planungszonen"
 * Geobasisdatensatz Nr. 76
 * TRANSLATION OF-Modelle: Zones_reservees_V1_1.ili, ZoneDiPianificazione_V1_1.ili
 */
!! Version | Who | Modification
!!------------------------------------------------------------------------------
!! 2021-11-19 | KOGIS | Localisation_V1 replaced by LocalisationCH_V1
!!------------------------------------------------------------------------------
!! 2021-09-01 | ARE | Version 1.1
!! | Anpassungen an das ÖREB-Rahmenmodell Version 2.0 vom 14.04.2021
!! | - DOMAIN RechtsStatus angepasst, DokumentTyp neu, TypeID neu!<br>| - STRUCTURE LocalisedBlob und MultilingualBlob neu
!! | | - STRUCTURE LocalisedBlob und MultilingualBlob neu!<br>| - CLASS Planungszone: Attribut qualtigRis beisst n
!! | - CLASS Planungszone: Attribut gueltigBis heisst neu publiziertBis
!! | - CLASS Dokument angepasst an ÖREB-Rahmenmodell
!! | - CLASS Amt angepasst an ÖREB-Rahmenmodell
!! | Weitere technische Anpassungen
                      !! | - ASSOCIATION Geometrie_Dokument zusätzlich eingefügt, um eine direkte 
Verknüpfung von Geometrie und Dokument zu ermöglichen
!! | - TOPIC Geobasisdaten neu mit BASKET OID vom Typ TypeID
                      !! | - CLASS Datenbestand: Attribut BasketID neu vom Typ TypeID, neues Meta-Attribut 
zur Überprüfung der ID
                      !!------------------------------------------------------------------------------
!!@ technicalContact=mailto:info@are.admin.ch
!!@ furtherInformation=https://www.are.admin.ch/mgm
!!@ IDGeoIV=76
MODEL Planungszonen_V1_1 (de)
AT "https://models.geo.admin.ch/ARE/"
VERSION "2021-11-19"
   IMPORTS GeometryCHLV95_V1,CHAdminCodes_V1,InternationalCodes_V1,LocalisationCH_V1;
  DOMA TN
     Einzelflaeche = SURFACE WITH (ARCS,STRAIGHTS) VERTEX GeometryCHLV95_V1.Coord2 WITHOUT OVERLAPS>0.05;
     Festlegung_Stufe = (
       Kanton,
       Gemeinde,
       andere
    \lambda:
    TypeID = OID TEXT*60;
     RechtsStatus = (
       inKraft,
       AenderungMitVorwirkung,
      AenderungOhneVorwirkung
     );
     DokumentTyp = (
       Rechtsvorschrift,
       GesetzlicheGrundlage,
      Hinweis
     );
   STRUCTURE LocalisedUri =
     Language : InternationalCodes_V1.LanguageCode_ISO639_1;
     Text : MANDATORY URI;
   END LocalisedUri;
```

```
 STRUCTURE MultilingualUri =
 LocalisedText : BAG {1..*} OF Planungszonen_V1_1.LocalisedUri;
 UNIQUE (LOCAL) LocalisedText: Language;
  END MultilingualUri;
  STRUCTURE LocalisedBlob =
    Language : InternationalCodes_V1.LanguageCode_ISO639_1;
    Blob : MANDATORY BLACKBOX BINARY;
  END LocalisedBlob;
  STRUCTURE MultilingualBlob =
   LocalisedBlob : BAG {1..*} OF Planungszonen V1 1.LocalisedBlob;
    UNIQUE (LOCAL) LocalisedBlob: Language;
  END MultilingualBlob;
  TOPIC Rechtsvorschriften =
    CLASS Dokument =
      Typ : MANDATORY Planungszonen_V1_1.DokumentTyp;
     Titel : MANDATORY LocalisationCH_V1.MultilingualText;
     Abkuerzung : LocalisationCH_V1.MultilingualText;
     OffizielleNr : LocalisationCH_V1.MultilingualText;
     NurInGemeinde : CHAdminCodes V1.CHMunicipalityCode;
     TextImWeb : Planungszonen V1<sup>-1</sup>1.MultilingualUri;
 Dokument : Planungszonen_V1_1.MultilingualBlob;
 AuszugIndex : MANDATORY -1000 .. 1000;
     Rechtsstatus : MANDATORY Planungszonen V1 1.RechtsStatus;
      publiziertAb : MANDATORY INTERLIS.XMLDate;
      publiziertBis : INTERLIS.XMLDate;
    END Dokument;
  END Rechtsvorschriften;
  TOPIC Geobasisdaten =
    BASKET OID AS TypeID;
   DEPENDS ON Planungszonen V1 1.Rechtsvorschriften;
    CLASS Planungszone =
     Geometrie : MANDATORY Planungszonen V1 1.Einzelflaeche;
      publiziertAb : MANDATORY INTERLIS.XMLDate;
 publiziertBis : MANDATORY INTERLIS.XMLDate;
 Rechtsstatus : MANDATORY Planungszonen_V1_1.RechtsStatus;
      Bemerkungen : MTEXT;
    END Planungszone;
    CLASS Typ_Planungszone =
     Code : MANDATORY TEXT*12;
      Bezeichnung : MANDATORY TEXT*80;
      Abkuerzung : TEXT*12;
     Festlegung Stufe : MANDATORY Planungszonen V1 1.Festlegung Stufe;
      Bemerkungen : MTEXT;
      Symbol : BLACKBOX BINARY;
    END Typ_Planungszone;
    ASSOCIATION Geometrie_Dokument =
Geometrie (EXTERNAL) -- {0..*} Planungszone;
 Dokument (EXTERNAL) -- {0..*} Planungszonen_V1_1.Rechtsvorschriften.Dokument;
   END Geometrie Dokument;
    ASSOCIATION TypPZ_Dokument =
 TypPZ (EXTERNAL) -- {0..*} Typ_Planungszone;
 Vorschrift (EXTERNAL) -- {0..*} Planungszonen_V1_1.Rechtsvorschriften.Dokument;
    END TypPZ_Dokument;
 ASSOCIATION TypPZ_Planungszone =
 Planungszone -- {0..*} Planungszone;
     TypPZ -<> {1} Typ_Planungszone;
   END TypPZ Planungszone;
  END Geobasisdaten;
  TOPIC TransferMetadaten =
    CLASS Amt =
     Name : MANDATORY LocalisationCH_V1.MultilingualText;
     AmtImWeb : Planungszonen V1 1.MultilingualUri;
      UID : TEXT*12;
     Zeile1 : TEXT*80;
     Zeile2 : TEXT*80;
 Strasse : TEXT*100;
 Hausnr : TEXT*7;
     PLZ : TEXT*4;
      Ort : TEXT*40;
```

```
 UNIQUE UID;
    END Amt;
    CLASS Datenbestand =
 !!@ basketRef=Planungszonen_V1_1.Geobasisdaten
 BasketID : MANDATORY TypeID;
     Stand : MANDATORY INTERLIS. XMLDate;
 Lieferdatum : INTERLIS.XMLDate;
 Bemerkungen : MTEXT;
    END Datenbestand;
    ASSOCIATION zustStelle_Daten =
 zustaendigeStelle -<> {1} Amt;
Datenbestand -- {0..*} Datenbestand;
   END zustStelle Daten;
  END TransferMetadaten;
```

```
END Planungszonen_V1_1.
```
#### **11.2 Elenco delle abbreviazioni**

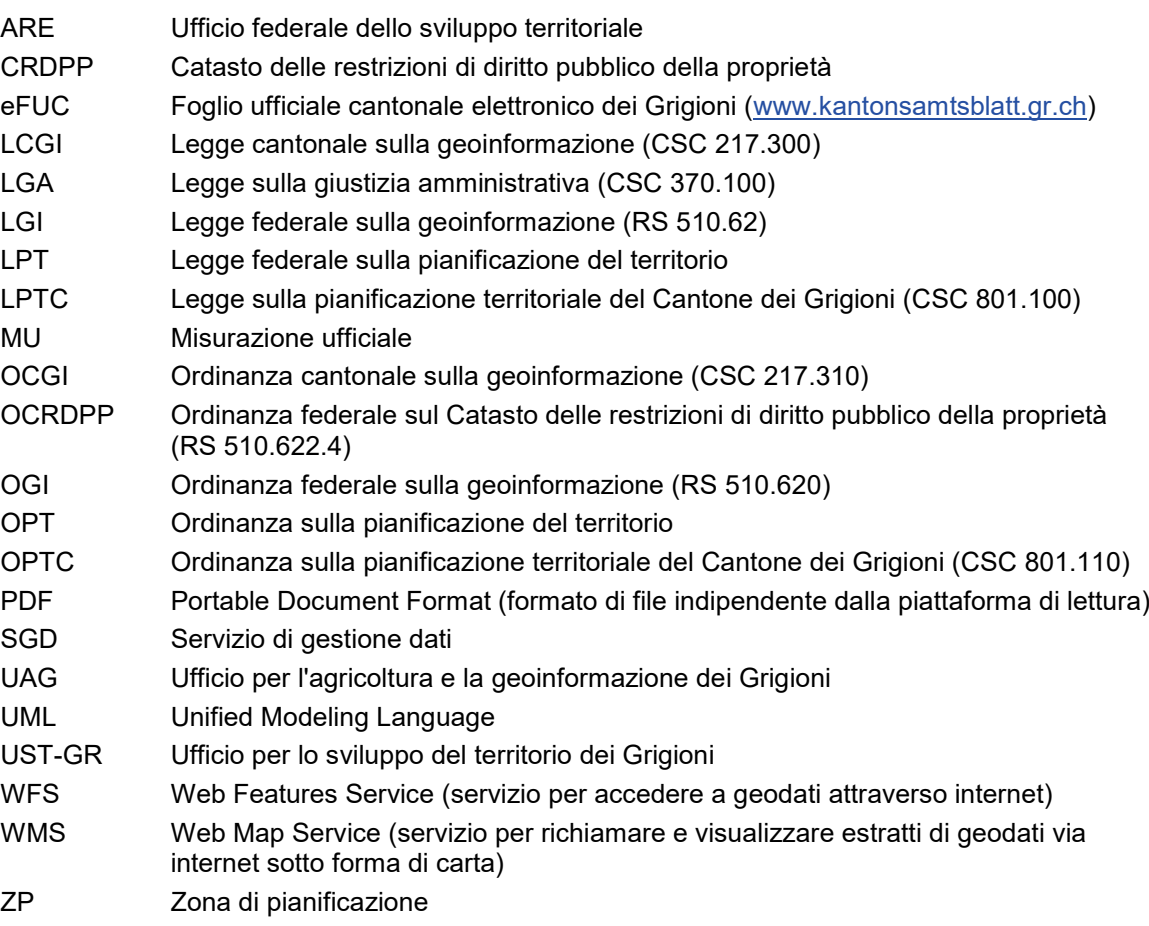

#### **11.3 Indicazioni relative al Foglio ufficiale cantonale elettronico**

- 11.3.1 Indicazioni relative al numero eFUC
	- eFUC è l'acronimo di Foglio ufficiale cantonale elettronico dei Grigioni.
	- I diversi ambiti numerici XX.YYY.ZZZ di un numero eFUC (ad es. 00.052.770) servono a migliorare la leggibilità, ma non hanno alcun significato particolare.
	- Il numero eFUC è un numero progressivo attribuito automaticamente. È dunque univoco per ogni pubblicazione. Alle correzioni di una pubblicazione avvenuta non viene però attribuito un nuovo numero eFUC.

#### 11.3.2 Testi di pubblicazione in più lingue

Le versioni dei testi di pubblicazione in altre lingue possono essere consultate modificando la selezione indicata nel riquadro in basso a sinistra.

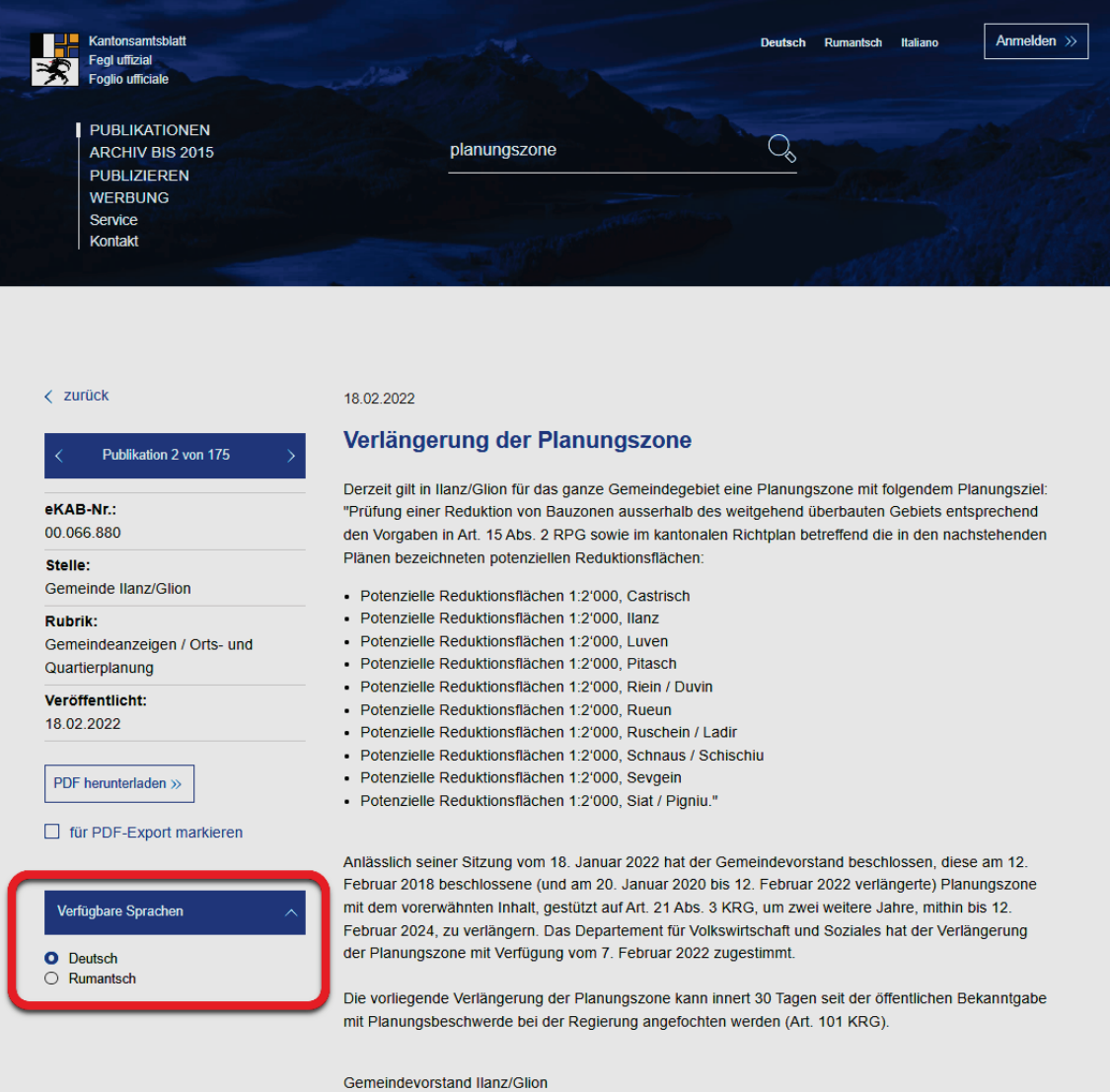

# 11.3.1 Generare il file PDF dal Foglio ufficiale cantonale elettronico

I file PDF necessari per il Catasto RDPP devono essere generati cliccando su "Scarica il PDF" o "Mostra come PDF". In tal modo viene generato direttamente un file PDF/A conforme al Catasto RDPP. Non deve essere utilizzata la funzione per l'esportazione del Foglio ufficiale cantonale elettronico perché altrimenti viene aggiunta una pagina di titolo indesiderata.

#### 11.3.2 Abbonamento di ricerca

Con l'abbonamento di ricerca, il Foglio ufficiale cantonale elettronico offre la possibilità di abbonarsi alle pubblicazioni delle zone di pianificazione che soddisfano corrispondenti criteri. Ciò permette di procedere subito ai necessari lavori di tenuta a giorno.

# **11.4 Modifiche più importanti rispetto alle direttive precedenti**

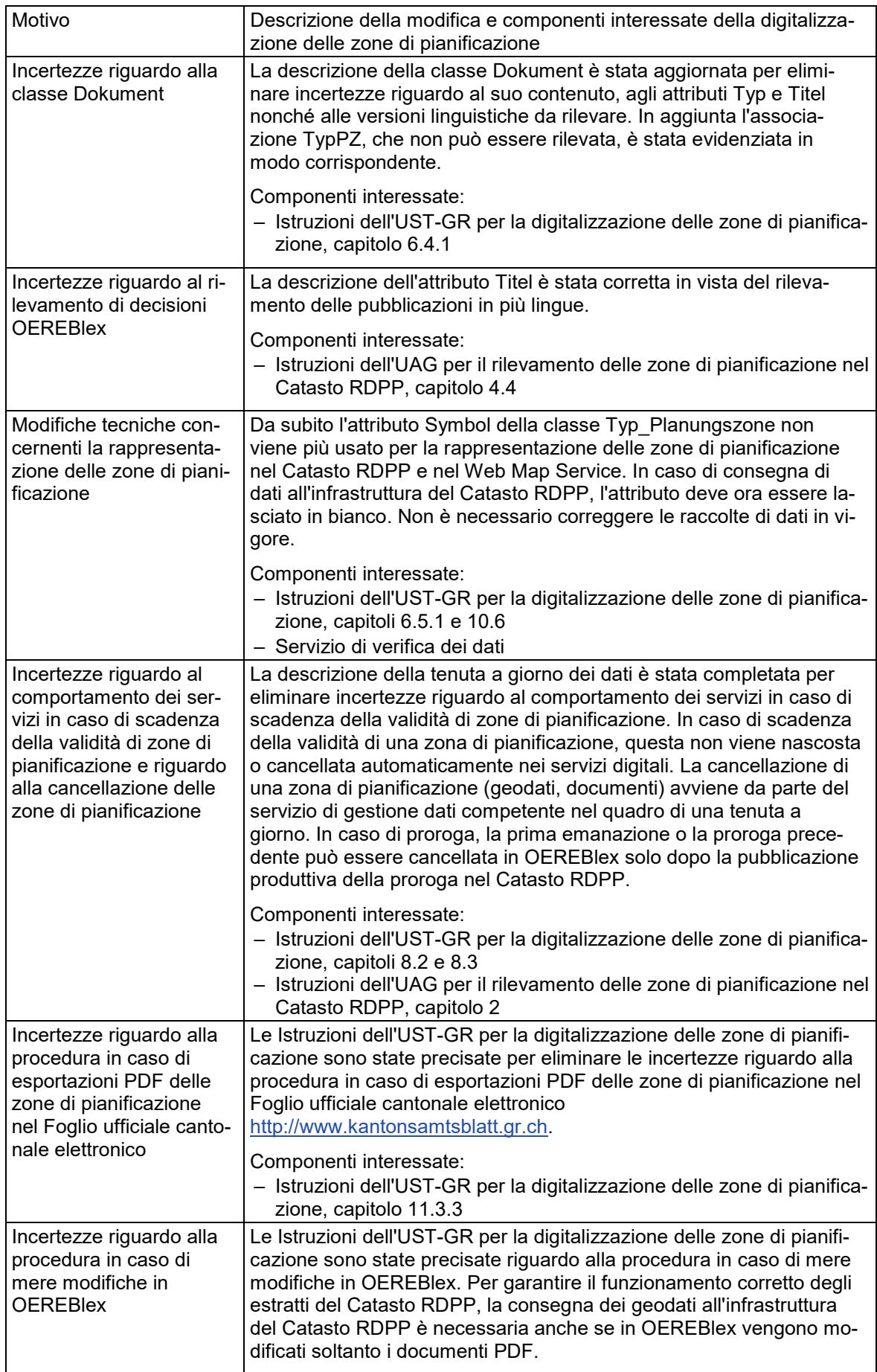

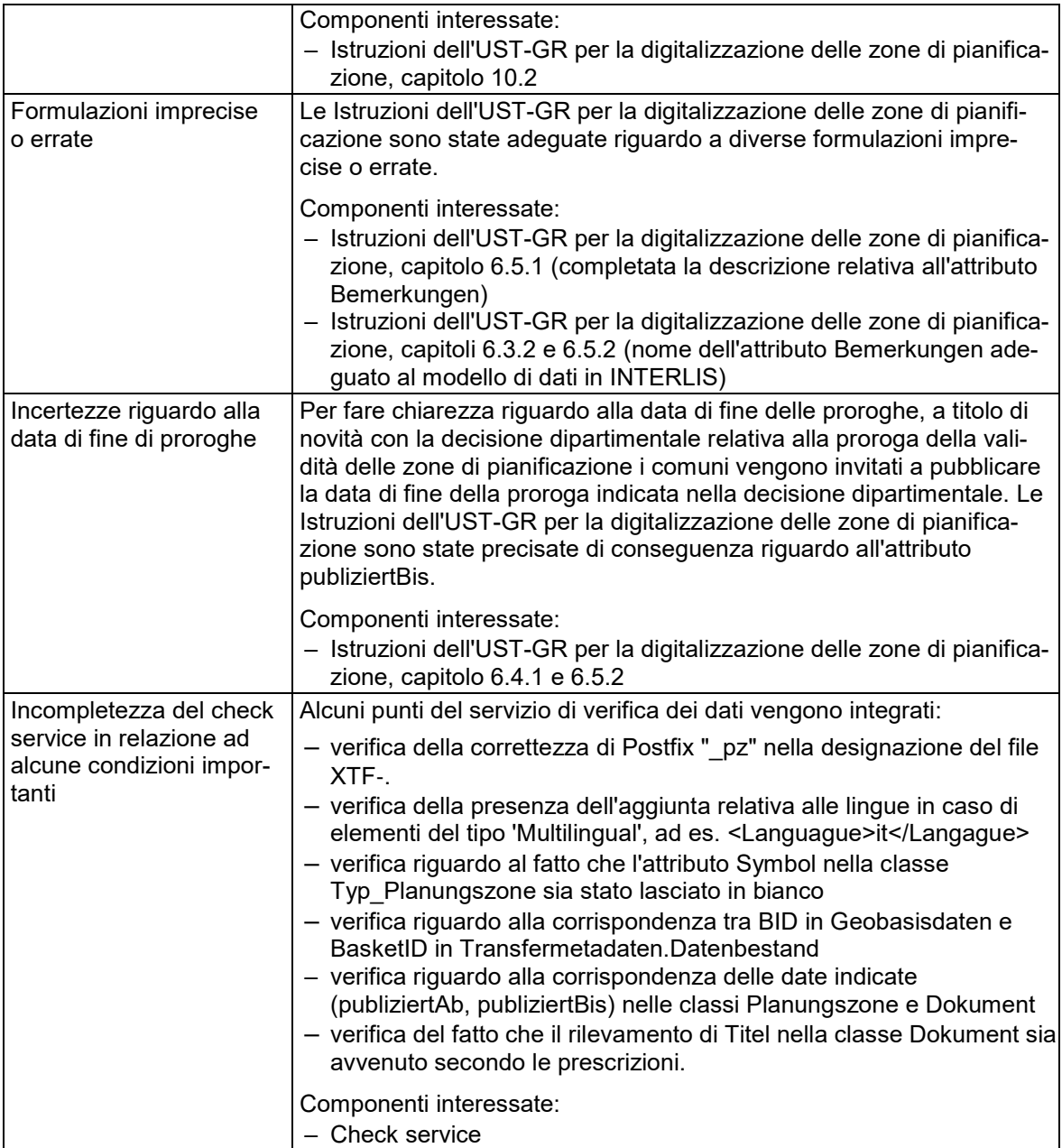

### **Indicazioni relative agli effetti e all'attuazione:**

- Le presenti modifiche non hanno alcun influsso sui dati in vigore delle zone di pianificazione.
- A seguito della modifica della condizione relativa alla coerenza per l'attributo Symbol (capitolo 6.5.1) i servizi di gestione dati devono adeguare la loro interfaccia dati per il Catasto RDPP.